# МИНИСТЕРСТВО СЕЛЬСКОГО ХОЗЯЙСТВА РОССИЙСКОЙ ФЕДЕРАЦИИ

# федеральное государственное бюджетное образовательное учреждение высшего образования «ЮЖНО-УРАЛЬСКИЙ ГОСУДАРСТВЕННЫЙ АГРАРНЫЙ УНИВЕРСИТЕТ»

### ИНСТИТУТ АГРОИНЖЕНЕРИИ

**УТВЕРЖДАЮ** И.о. директора института агроинженерии дерев. С.Д. Шепелев «23» апреля 2020 г.

Кафедра «Математические и естественнонаучные дисциплины»

Рабочая программа дисциплины

# Б1.0.13 ИНФОРМАТИКА

Направление подготовки 13.03.02 Электроэнергетика и электротехника

Профиль Электроснабжение

Уровень высшего образования - бакалавриат Квалификация - бакалавр

Форма обучения - заочная

Челябинск 2020

Рабочая программа дисциплины «Информатика и цифровые технологии» составлена в соответствии с требованиями Федерального государственного образовательного стандарта высшего образования (ФГОС ВО), утвержденного Приказом Министерства образования и науки Российской Федерации 28.02.2018 г. №144. Рабочая программа предназначена для подготовки бакалавра по направлению 13.03.02 Электроэнергетика и электротехника, профиль - Электроснабжение.

программа дисциплины составлена в рамках основной Настоящая рабочая профессиональной образовательной программы (ОПОП) и учитывает особенности обучения при инклюзивном образовании лиц с ограниченными возможностями здоровья (ОВЗ).

Витт А.М. Составитель - кандидат педагогических наук, доцент

Рабочая программа дисциплины обсуждена на заседании кафедры «Математические и естественнонаучные дисциплины»

«05» марта 2020 г. (протокол №8). Зав. кафедрой «Математические и естественнонаучные дисциплины», доктор экономических наук, профессор

 $\sigma$ 

Басарыгина Е.М.

Рабочая программа дисциплины одобрена методической комиссией энергетического факультета

«21» апреля 2020 г. (протокол №5).

Председатель методической комиссии энергетического факультета, кандидат технических наук, доцент

Директор Научной библиотеки

Захаров В.А.

11<br>Peregebs HAYYHA9 **БИБЛИОТЕК** 

Лебедева Е.Л.

# **СОДЕРЖАНИЕ**

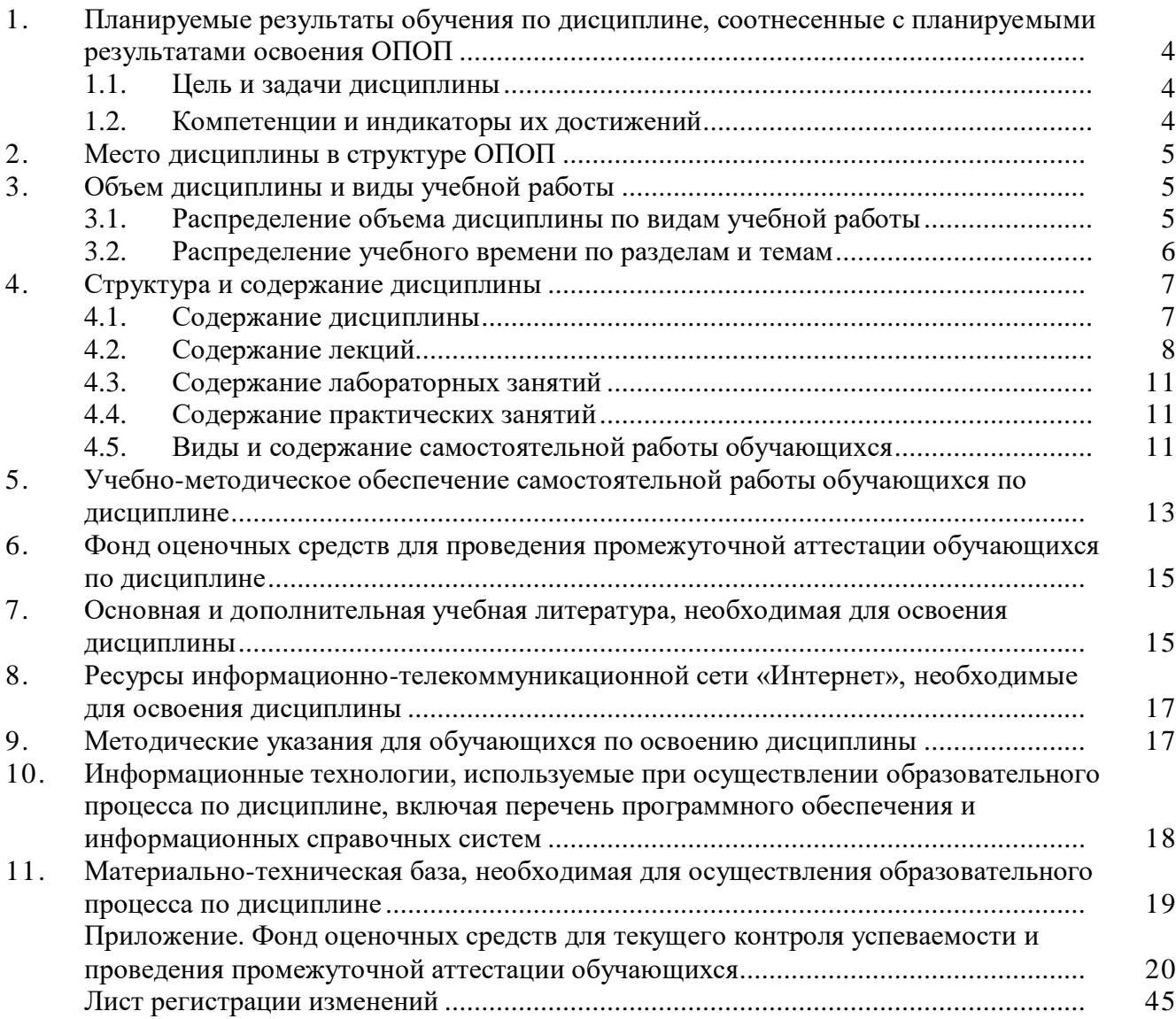

#### 1. Планируемые результаты обучения по дисциплине, соотнесенные с планируемыми результатами освоения ОПОП

#### 1.1. Цель и задачи дисциплины

Бакалавр по направлению подготовки 13.03.02 Электроэнергетика и электротехника профиль - Электроснабжение должен быть подготовлен к решению задач профессиональной деятельности следующих типов: технологической, эксплуатационной, проектной.

Цель дисциплины - сформировать у обучающегося систему знаний, в области компьютерных технологий, необходимых для успешной деятельности бакалавра, способного к эффективному применению на практике современных информационных технологий в сфере своей профессиональной деятельности, а также способствующих дальнейшему развитию личности.

#### Залачи лиспиплины:

- формирование целостного представления об информации и её роли в развитии общества, о возможностях технических программных средств информатики; изучить различные области применения цифровых технологий в современном обществе;

- развитие умений и навыков практической работы на ПК, использования программных продуктов специального назначения; выработать умения самостоятельного принятия решения о внедрении тех или иных информационных технологий для решения профессиональных задач.

#### 1.2. Компетенции и индикаторы их лостижений

ОПК-1 Способен осуществлять поиск, обработку и анализ информации из различных источников и представлять ее в требуемом формате с использованием информационных, компьютерных и сетевых технологий.

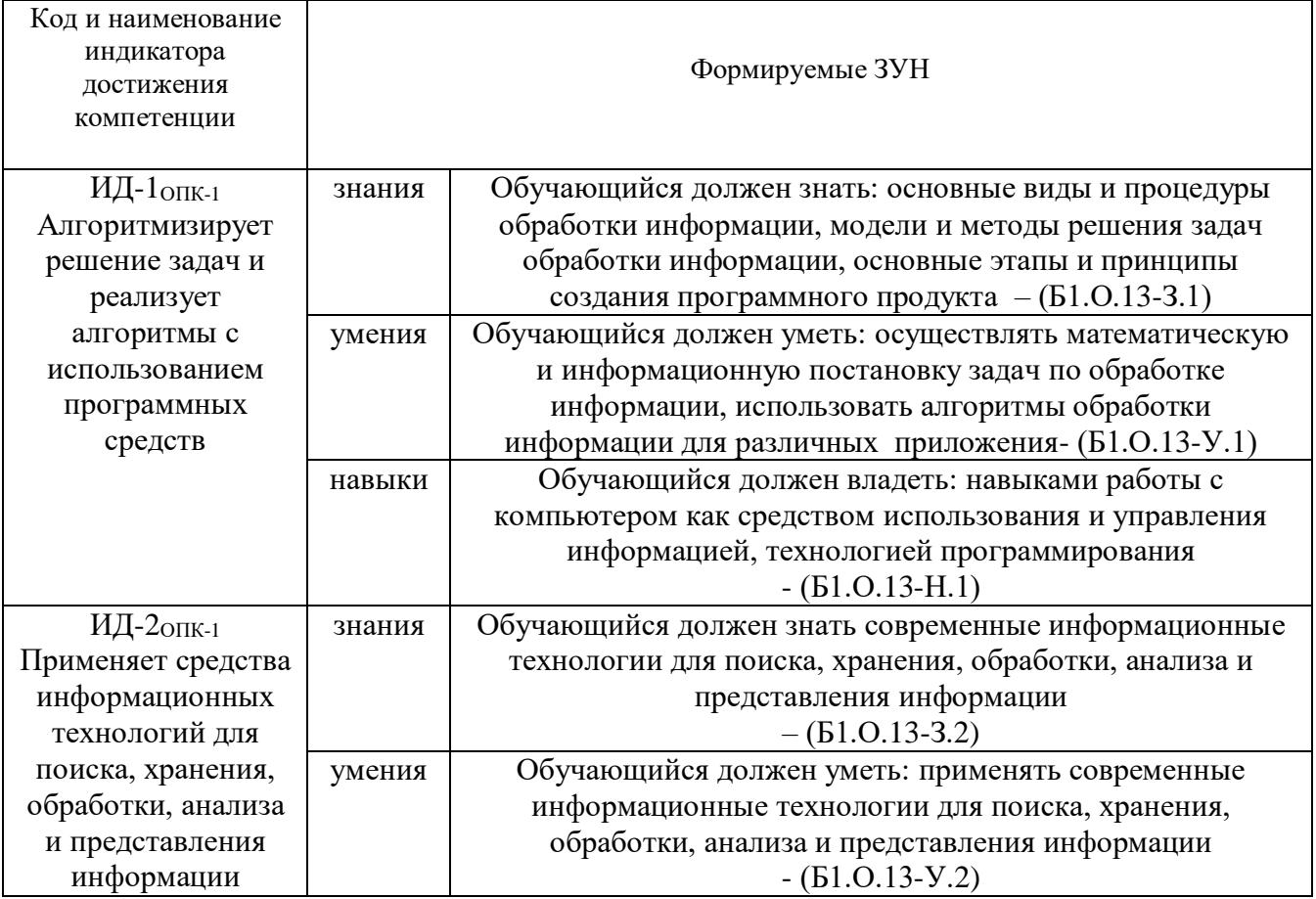

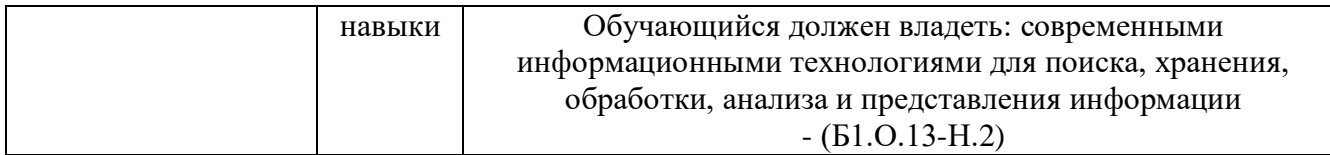

ОПК-2 Способен применять соответствующий физико-математический аппарат, методы анализа и моделирования, теоретического и экспериментального исследования при решении профессиональных задач

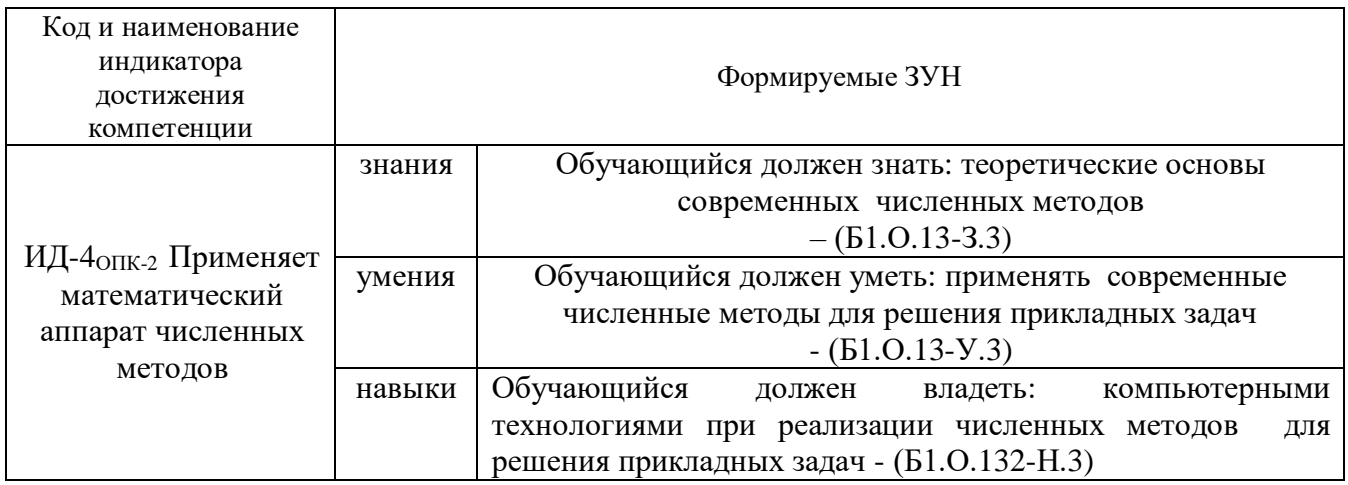

#### **2. Место дисциплины в структуре ОПОП**

Дисциплина «Информатика» относится к обязательной части основной профессиональной программы бакалавриата.

# **3. Объём дисциплины и виды учебной работы**

Объем дисциплины составляет 6 зачетных единиц (ЗЕТ), 216 академических часов (далее часов). Дисциплина изучается в 1, 2 семестрах.

#### **3.1. Распределение объема дисциплины по видам учебной работы**

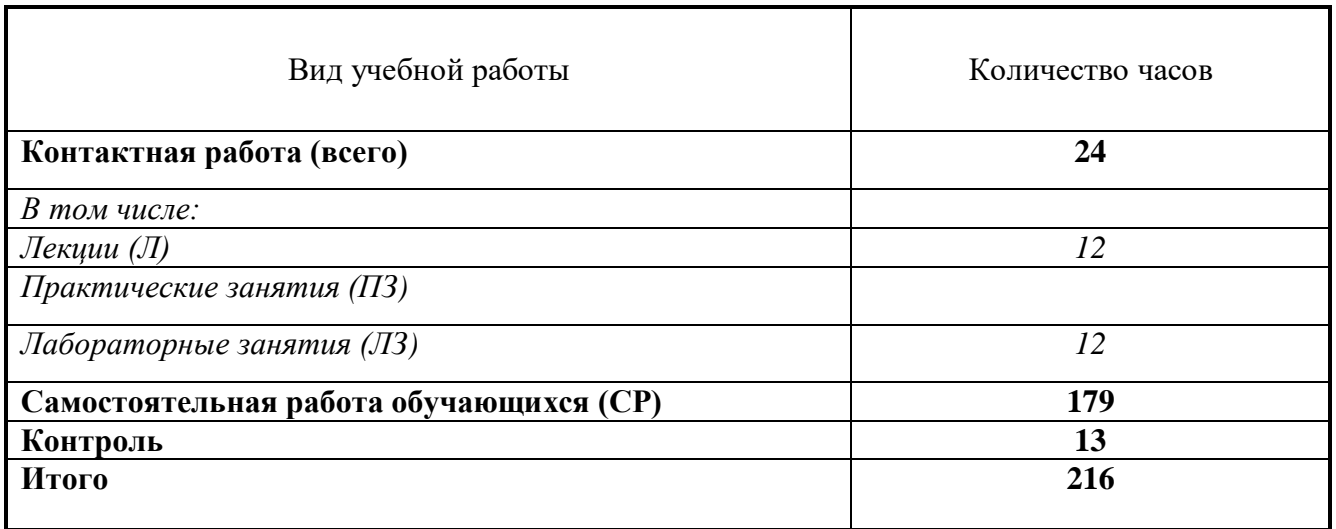

# **3.2. Распределение учебного времени по разделам и темам**

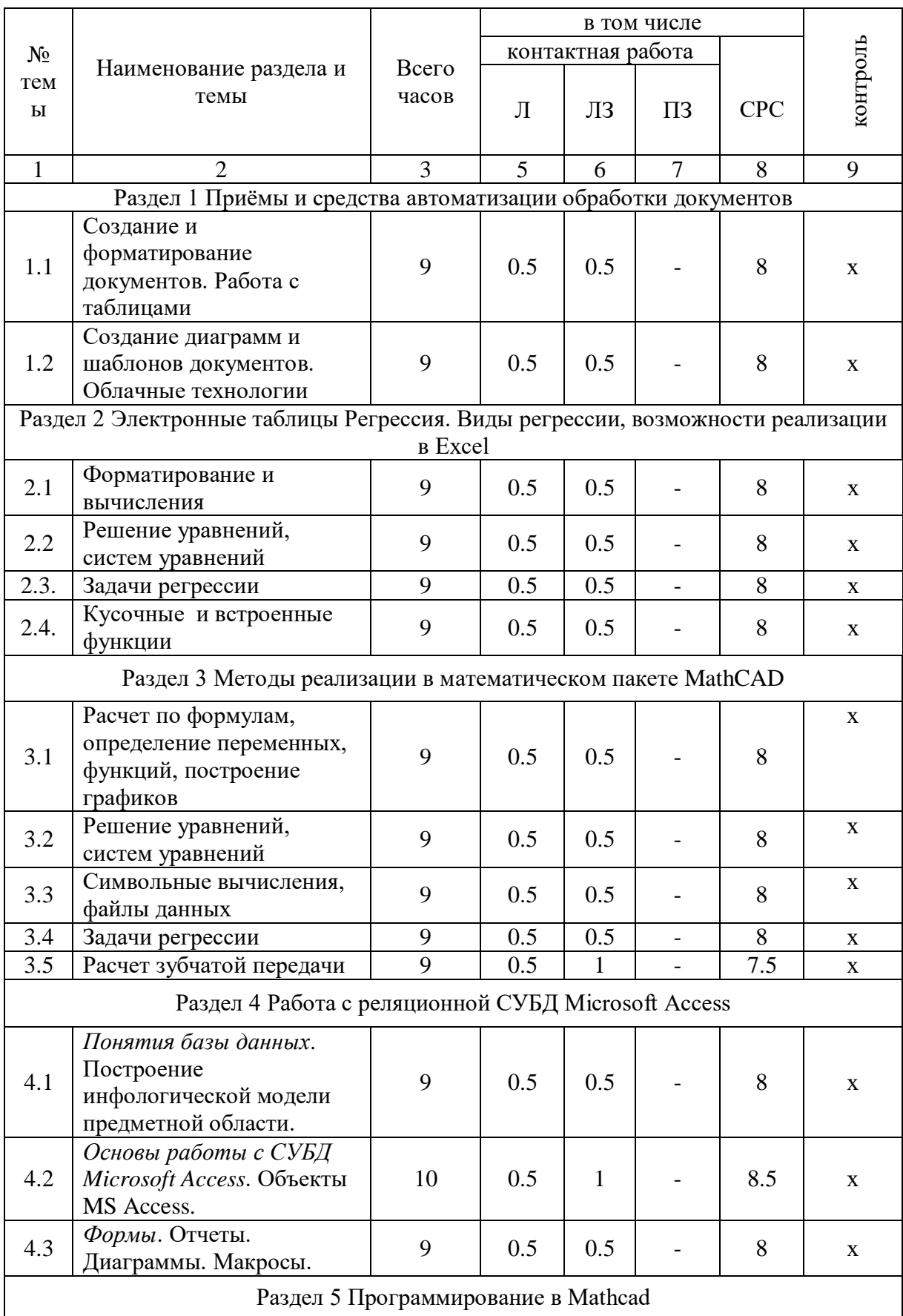

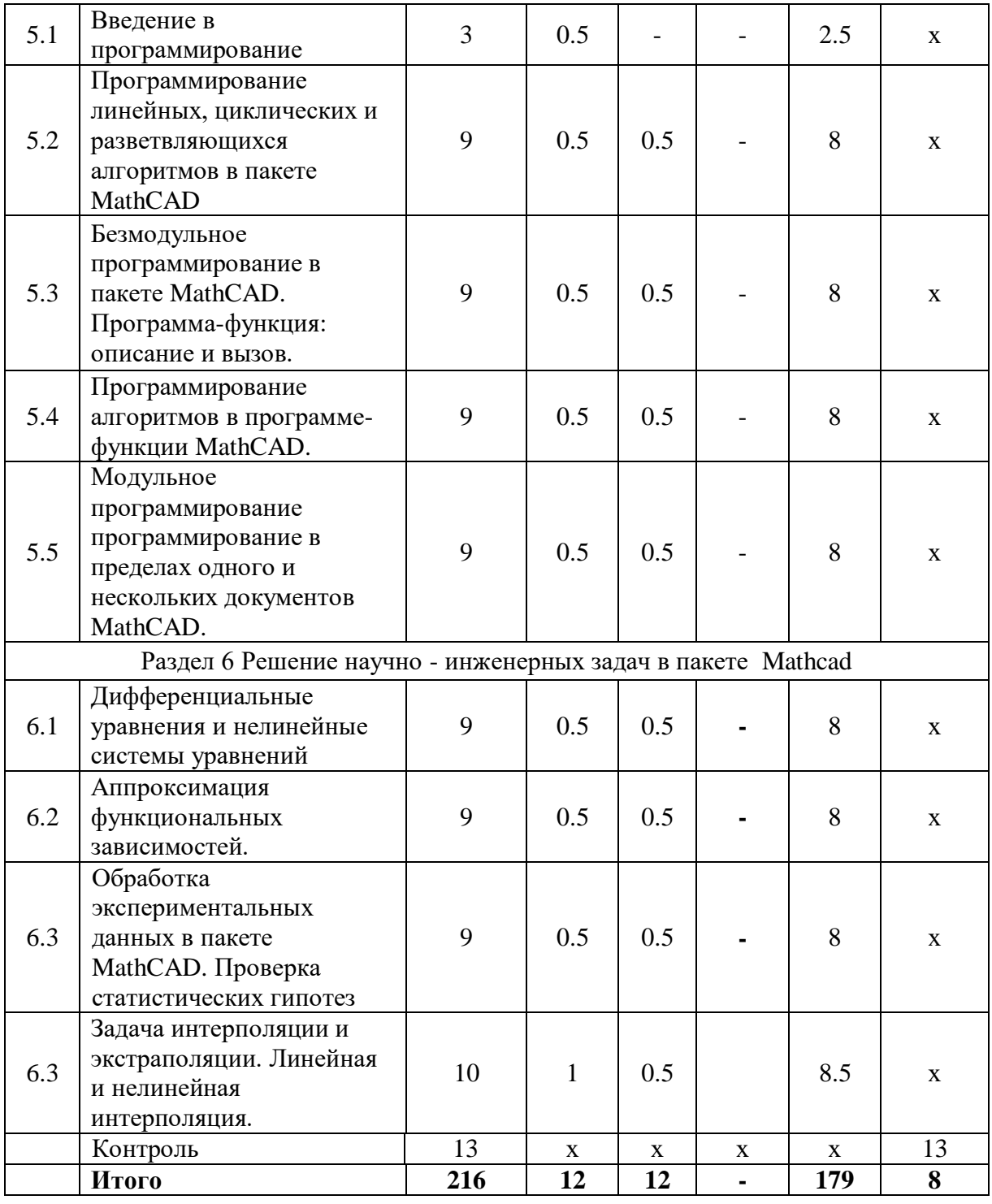

#### **4. Структура и содержание дисциплины**

#### **4.1 Содержание дисциплины**

Понятие информации; технические и программные средства реализации информационных процессов; модели решения функциональных и вычислительных задач; алгоритмизация и программирование; языки программирования высокого уровня; базы данных; программное обеспечение и технологии программирования; локальные и глобальные сети ЭВМ; основы защиты информации и сведений, составляющих государственную тайну; методы защиты информации.

Моделирование как метод познания. Классификация и формы представления моделей. Методы и технологии моделирования. Информационная модель объекта Понятие алгоритма и его свойства. Блок-схема алгоритма. Основные алгоритмические конструкции. Базовые алгоритмы. Программы линейной структуры. Операторы ветвления, операторы цикла. Сетевые технологии обработки данных.

#### **Раздел 1. Приёмы и средства автоматизации обработки документов**

Работа со стилями (настройка, создание стиля). Шаблоны (использование шаблона для создания документа, изменение шаблона готового документа, создание нового шаблона на базе шаблона, создание нового шаблона на базе документа). Метод слияния документов, источник данных, основной документ. Облачные технологии. Создание формы в облаке.

#### **Раздел 2. Электронные таблицы Регрессия. Виды регрессии, возможности реализации в Excel**

Представление данных в виде таблиц. Microsoft Excel. Основные понятия электронных таблиц, приемы ввода, редактирования и форматирования текстовых и числовых данных, а также формул. Встроенные функции. Относительные и абсолютные ссылки. Построение графиков. Решение уравнений и систем уравнений: графический способ, использование встроенных функций, подбор параметров и поиск решения. Решение уравнений и систем уравнений, создание кусочных функций, статистические вычисления, использование встроенных статистических функций.

*Регрессия***.** Реализация вопроса обработки результатов экспериментальных исследований. Задача регрессионного анализа. Линейная регрессия. Полиномиальная регрессия. Регрессия специального вида. Регрессия общего вида. Линеализация зависимости. *Использование встроенных функций* НАКЛОН, ОТРЕЗОК, ПРЕДСКАЗ, ТЕНДЕНЦИЯ, ЛИНЕЙН, РОСТ, ЛГРФПРИБЛ пакета Excel.

#### **Раздел 3. Методы реализации в математическом пакете MathCAD**

Интерфейс пользователя, работа с документами. Типовые расчеты. Встроенные функции. Константы и переменные. Графический процессор. Функции: root, polyroots, Givenfind, Given-minerr. Использование их при решении уравнений, систем уравнений и поиска экстремума. Матричные вычисления. Работа с файлами данных. Символьные вычисления: решение уравнений, нахождение интегралов, производных, пределов. Использование символьных вычислений при решении задач. Решение уравнений и систем уравнений, создание кусочных функций, статистические вычисления, использование встроенных статистических функций. Использование встроенных функций: line, slope, intercept, regress, expfit, sinfit, linfit, genfit пакета MathCAD.

#### **Раздел 4. Работа с реляционной СУБД Microsoft Access.**

Понятия базы данных История развития систем управления базами данных. Функции СУБД. Специализированные СУБД и СУБД общего назначения. *Основы работы с СУБД Microsoft Access.* Типы данных в базах данных. Технология создания реляционной базы данных в MS Access. Основные понятия MS Access. Объекты MS Access. Использование справки MS Access. Приемы и правила создания и редактирования таблиц. Списки подстановок. Связывание таблиц на схеме данных. Поддержка целостности данных. Индексы. *Формы* – объекты для ввода и редактирования данных. Элементы управления в формах. Фильтры. Обработка данных с помощью запросов. Сложные вычисления с помощью запросов. Использование данных других форматов. Создание диаграмм. Создание и печать отчетов. Создание в отчете вычисляемых полей.

#### **Раздел 5. Программирование в Mathcad**

Программирование. Языки программирования. Математическая постановка задачи. Алгоритм. Блок-схема. Программа. Программирование линейных, циклических и разветвляющихся алгоритмов в пакете MathCAD. Безмодульное программирование в пакете MathCAD. Программа-функция: описание и вызов. Описание программы - функции и локального оператора присваивания.

Программирование алгоритмов в программе-функции MathCAD. Линейные, разветвляющиеся и циклические алгоритмы в программе-функции. Модульное программирование в MathCAD. Преимущества модульного программирования. Модульное программирование в пределах одного и нескольких документов MathCAD. Программы MathCAD в Интернете

#### **Раздел 6. Решение научно - инженерных задач в пакете Mathcad**

Решение уравнений численными методами. Решение дифференциальных уравнений и нелинейных систем уравнений в пакете MathCAD.

Исследование функции, поиск экстремумов в режиме программирования.

Регрессионный анализ. Определение вида зависимости. Коэффициент корреляции.

Аппроксимация функциональных зависимостей. Метод выбранных точек. Метод наименьших квадратов, линеаризация. Обработка экспериментальных данных в пакете MathCAD. Вычисление числовых характеристик. Проверка статистических гипотез

Задача интерполяции и экстраполяции. Линейная и нелинейная интерполяция.

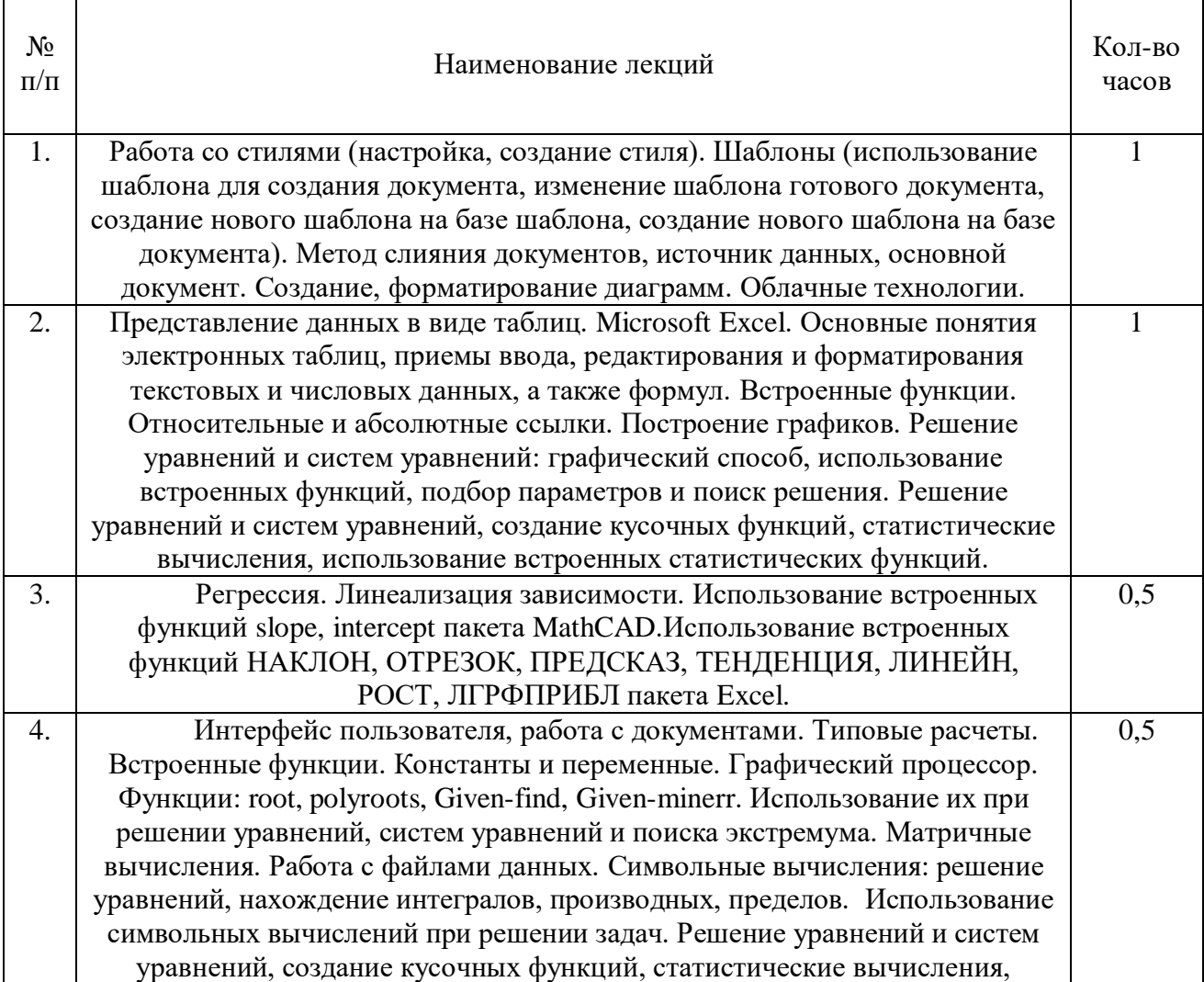

#### **4.2. Содержание лекций**

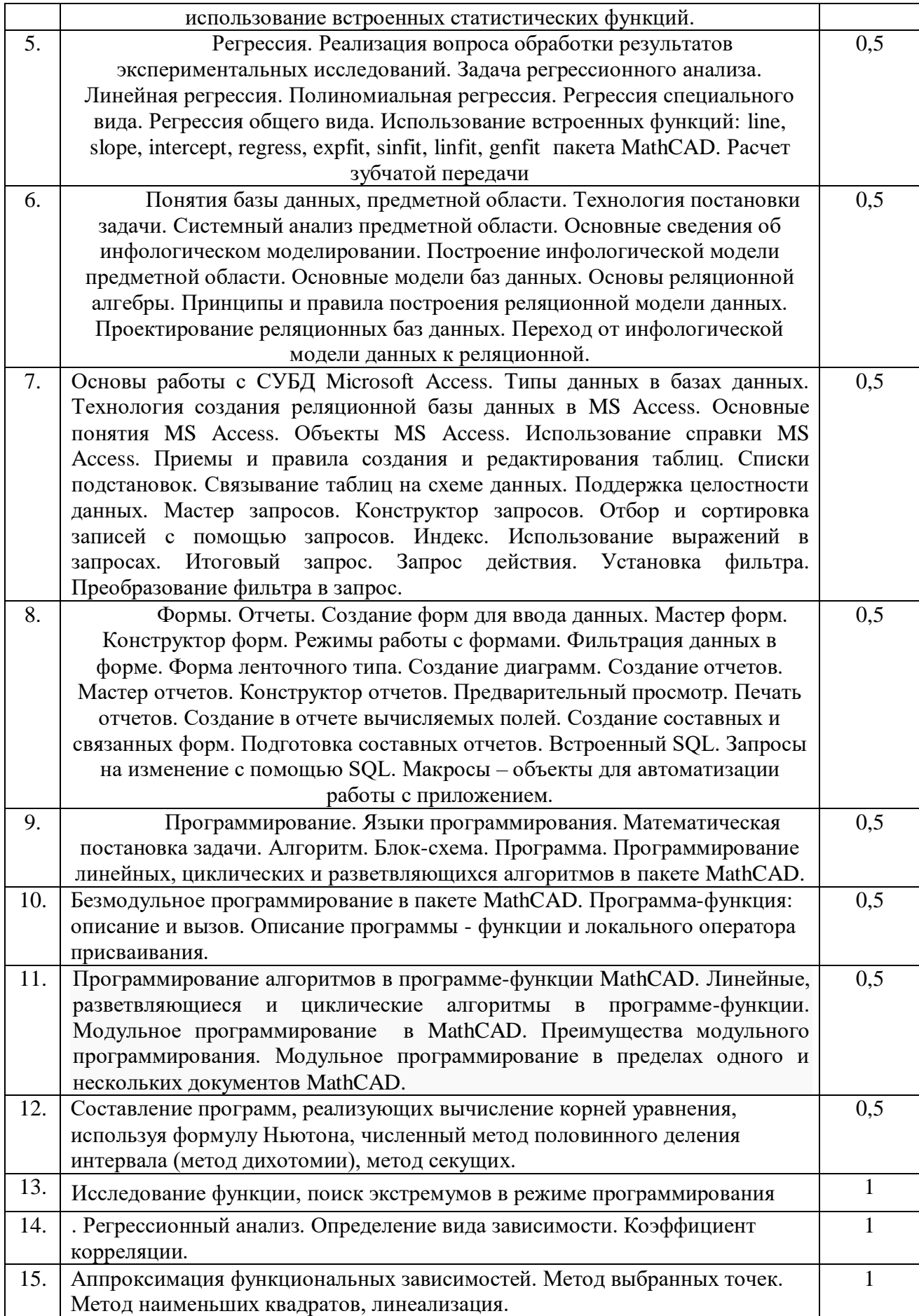

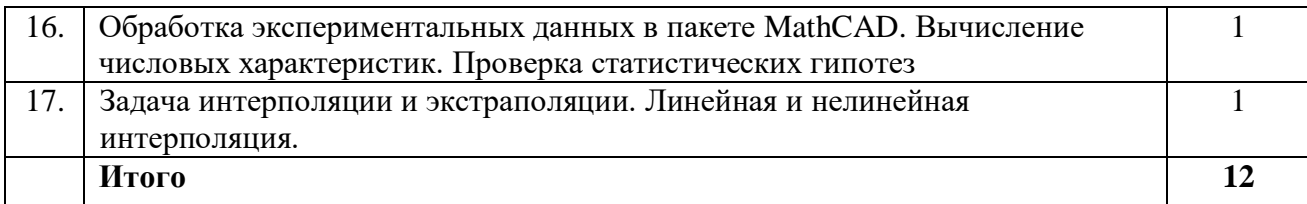

# **4.3. Содержание лабораторных занятий**

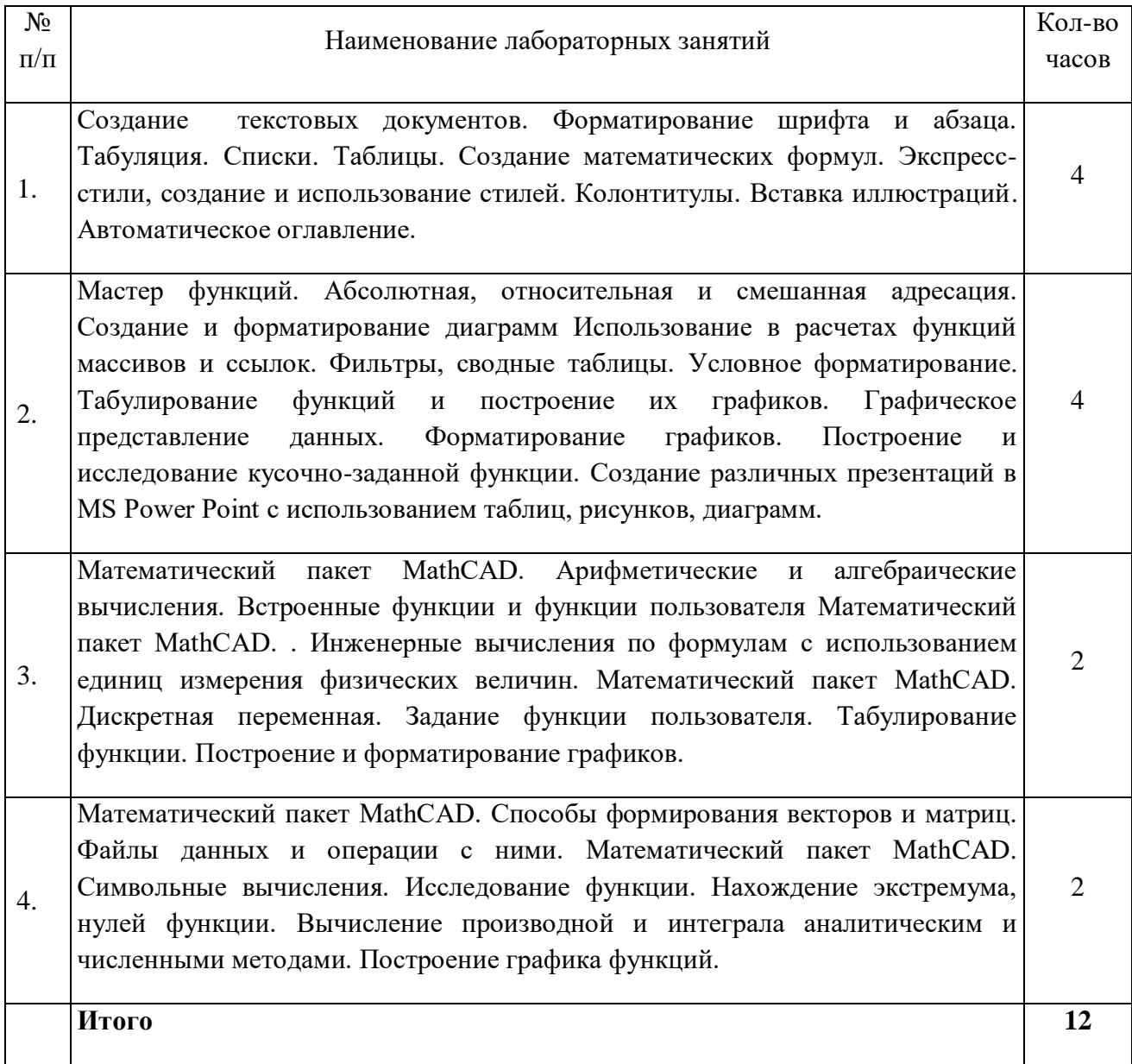

# **4.4. Содержание практических занятий**

Практические занятия учебным планом не предусмотрены

# **4.5. Виды и содержание самостоятельной работы обучающихся**

# 4.5.1. Виды самостоятельной работы обучающихся

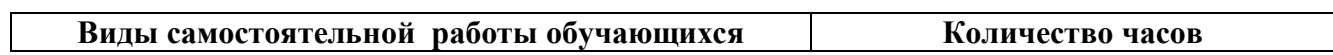

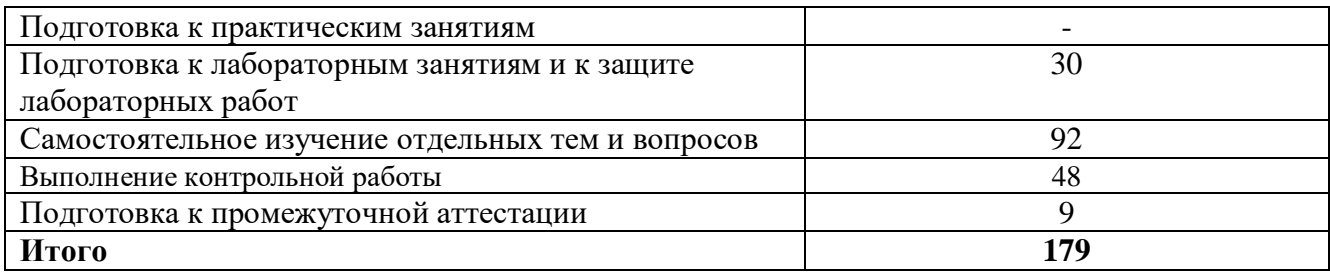

# 4.5.2. Содержание самостоятельной работы обучающихся

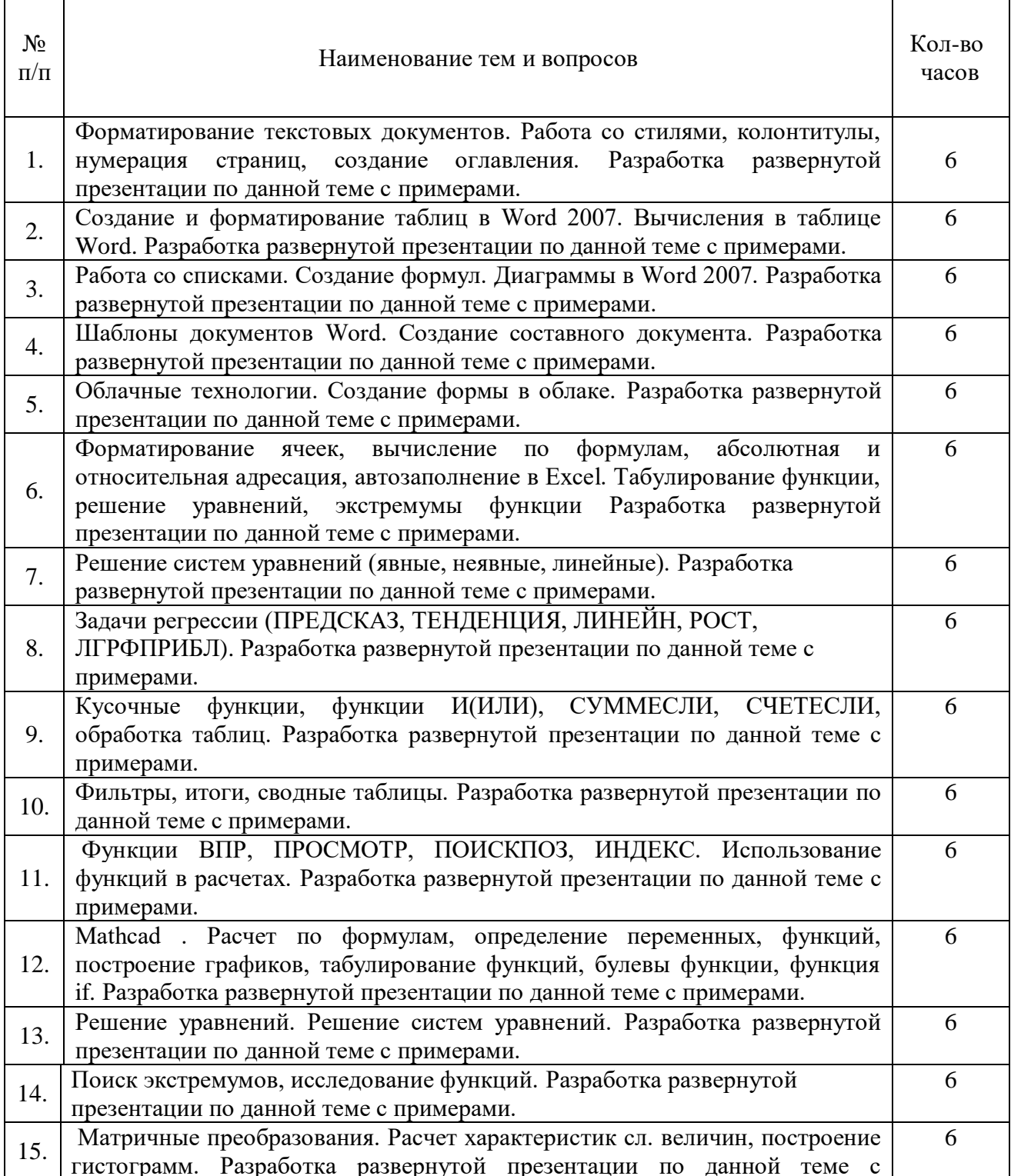

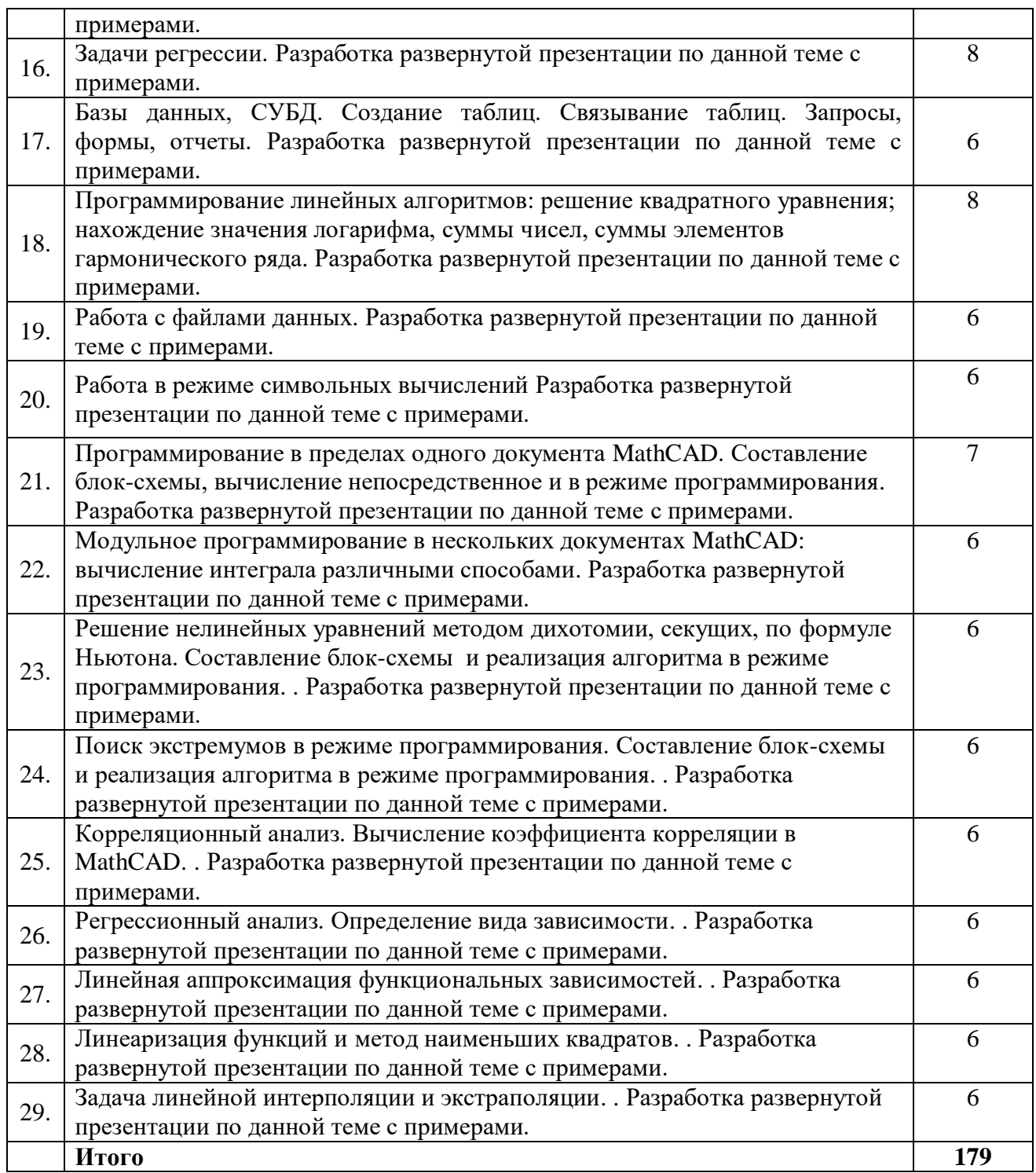

### **5. Учебно-методическое обеспечение самостоятельной работы обучающихся по дисциплине**

Учебно-методические разработки имеются в Научной библиотеке ФГБОУ ВО Южно-Уральский ГАУ:

1. Автоматизированные системы обработки информации [Электронный ресурс]: Задания для контрольной и самостоятельной работы [метод. рекомендации] / сост. А. М. Витт, Е. А. Торбеева; Южно-Уральский ГАУ, Институт агроинженерии. — Челябинск: Южно-Уральский ГАУ, 2017. — 34 с.: Режим доступа: Уральский ГАУ, 2017. — 34 с.: Режим доступа: http://nb.sursau.ru:8080/localdocs/itm/100.pdf

- 2. Задания для контрольной и самостоятельной работы по дисциплине "Информатика". Контрольная работа № 1 [Электронный ресурс]: [метод. указания] / сост. А. М. Витт; Южно-Уральский ГАУ, Институт агроинженерии. — Челябинск: Южно-Уральский ГАУ, 2019. — 27 с.: табл. — Библиогр.: с. 27 (6 назв.). — 0,6 МВ. Режим доступа: <http://nb.sursau.ru:8080/localdocs/itm/122.pdf>
- 3. Задания для контрольной и самостоятельной работы по дисциплине "Информатика". Контрольная работа № 2 [Электронный ресурс] : [метод. указания] / сост. А. М. Витт ; Южно-Уральский ГАУ, Институт агроинженерии .— Челябинск: Южно-Уральский ГАУ, 2019 22 с.: табл. — Библиогр.: с. 22 (6 назв.). — 0,9 МВ. Режим доступа: http://nb.sursau.ru:8080/localdocs/itm/123.pdf
- 4. Использование табличного процессора в прикладных инженерных расчетах [Электронный ресурс]: методические указания и индивидуальные задания к выполнению практической работы / сост.: И. Г. Торбеев, Е. А. Торбеева; Южно-Уральский ГАУ, Институт агроинженерии .— Челябинск: Южно-Уральский ГАУ, 2017. — 49 с. : ил., табл. — 0,8 МВ Режим доступа: <http://nb.sursau.ru:8080/localdocs/itm/49.pdf>
- 5. Комплексные технологии работы с документами (слияние) [Электронный ресурс]: методические рекомендации, задания и контрольные вопросы для обучающихся всех направлений подготовки / сост.: И. Г. Торбеев, Е. А. Торбеева; Южно-Уральский ГАУ, Институт агроинженерии - Челябинск: Южно-Уральский ГАУ, 2017 - 25 с. - Режим доступа: [http://nb.sursau.ru:8080/localdocs/itm/50.pdf](http://192.168.0.1:8080/localdocs/itm/50.pdf)
- 6. Компьютерные сети [Электронный ресурс]: методические рекомендации к практическим занятиям для студентов всех направлений подготовки / сост. Е. А. Торбеева; Южно-Уральский ГАУ, Институт агроинженерии - Челябинск: Южно-Уральский ГАУ, 2017 - 19 с. - Режим доступа: [http://nb.sursau.ru:8080/localdocs/itm/113.pdf](http://188.43.29.221:8080/webdocs/itm/113.pdf)
- 7. Методические указания к контрольной работе по дисциплине "Информатика и цифровые технологии" [Электронный ресурс]: для студентов дневной формы обучения к выполнению лабораторных, самостоятельных работ / сост.: Витт А. М., Пахомова Н. А.; Южно-Уральский ГАУ, Институт агроинженерии. — Челябинск: Южно-Уральский ГАУ, 2019. — 60 c.: ил., табл. — Библиогр.: с. 55-59 (29 назв.). — 1,4 МВ - Режим доступа: http://nb.sursau.ru:8080/localdocs/itm/144.pdf
- 8. Создание и редактирование диаграмм [Электронный ресурс]: методические рекомендации к выполнению лабораторных и самостоятельных работ / сост.: И. Г. Торбеев, Е. А. Торбеева; Южно-Уральский ГАУ, Институт агроинженерии - Челябинск: Южно-Уральский ГАУ, 2016 - 27 с. - Режим доступа: [http://nb.sursau.ru:8080/localdocs/itm/31.pdf](http://188.43.29.221:8080/webdocs/itm/31.pdf)
- 9. Технологии Word Wide Web: основы HTML и CSS [Электронный ресурс]: методические указания и задания к самостоятельной работе по дисциплина "Информационные технологии в экономике" / сост.: И. Г. Торбеев, Е. А. Торбеева ; Южно-Уральский ГАУ, Институт агроинженерии .— Челябинск: Южно-Уральский ГАУ, 2016 .— 60 с. : ил., табл. — Библиогр.: с. 58 (15 назв.) .— 1 МВ. - Режим доступа: <http://nb.sursau.ru:8080/localdocs/itm/53.pdf>
- 10. Управление базами данных [Электронный ресурс]: Методические указания для практических работ / сост.: А. М. Витт, Е. А. Торбеева ; Южно-Уральский ГАУ, Институт агроинженерии .— Челябинск: Южно-Уральский ГАУ, 2017. — 57 с. : ил., табл. — Библиогр.: с. 57. - Режим доступа: http://nb.sursau.ru:8080/localdocs/itm/63.pdf
- 11. Шаблоны текстовых документов: создание и применение [Электронный ресурс]: Методические рекомендации, задания и контрольные вопросы для обучающихся всех направлений подготовки / сост.: И. Г. Торбеев, Е. А. Торбеева; Южно-Уральский ГАУ, Институт агроинженерии - Челябинск: Южно-Уральский ГАУ, 2017 - 32 с. - Режим доступа: http://nb.sursau.ru:8080/localdocs/itm/51.pdf

#### **6. Фонд оценочных средств для проведения промежуточной аттестации обучающихся по дисциплине**

Для установления соответствия уровня подготовки обучающихся требованиям ФГОС ВО разработан фонд оценочных средств для текущего контроля успеваемости и проведения промежуточной аттестации обучающихся по дисциплине. Фонд оценочных средств представлен в Приложении.

#### **7. Основная и дополнительная учебная литература, необходимая для освоения дисциплины**

Основная и дополнительная учебная литература имеется в Научной библиотеке и электронной информационно-образовательной среде ФГБОУ ВО Южно-Уральский ГАУ.

#### **Основная литература:**

- 1. Громов Ю. Ю. Информационные технологии [Электронный ресурс]: учебник / Ю.Ю. Громов; И.В. Дидрих; О.Г. Иванова; др. и - Тамбов: Издательство ФГБОУ ВПО «ТГТУ», 2015 - 260 с. - Доступ к полному тексту с сайта ЭБС Университетская библиотека online: [http://biblioclub.ru/index.php?page=book&id=444641.](http://biblioclub.ru/index.php?page=book&id=444641)
- 2. Грошев, А.С. Информационные технологии : лабораторный практикум / А.С. Грошев. 2-е изд. - М. ; Берлин : Директ-Медиа, 2015. - 285 с. : ил., табл. - Библиогр. в кн. - ISBN 978-5-4475-5065-3; То же [Электронный ресурс]. URL: <http://biblioclub.ru/index.php?page=book&id=434666>
- 3. Гущин, А.Н. Базы данных : учебник / А.Н. Гущин. М. : Директ-Медиа, 2014. 266 с. : ил.,табл., схем. - ISBN 978-5-4458-5147-9; То же [Электронный ресурс]. - URL: <http://biblioclub.ru/index.php?page=book&id=222149>
- 4. Информатика: практикум: в 2 ч. : [16+] / сост. Н.С. Бахта, Е.В. Ушакова ; г.у. Омский. Омск: Омский государственный университет им. Ф.М. Достоевского, 2019. – Ч. 2. – 32 с.: ил. – Режим доступа: по подписке. – URL: <http://biblioclub.ru/index.php?page=book&id=575791>
- 5. Информационные технологии [Электронный ресурс] / З.П. Гаврилова Ростов-н/Д: Издательство Южного федерального университета, 2011 - 90 с. - Доступ к полному тексту с сайта ЭБС Университетская библиотека online: [http://biblioclub.ru/index.php?page=book&id=241042.](http://biblioclub.ru/index.php?page=book&id=241042)
- 6. Исакова А. И. Информационные технологии [Электронный ресурс] / А.И. Исакова; М.Н. Исаков - Томск: Эль Контент, 2012 - 174 с. - Доступ к полному тексту с сайта ЭБС Университетская библиотека online: [http://biblioclub.ru/index.php?page=book&id=208647.](http://biblioclub.ru/index.php?page=book&id=208647)
- 7. Крюкова, В.В. Экономическая информатика: практикум в MS Access. [Электронный ресурс] — Электрон. дан. — Кемерово : КузГТУ имени Т.Ф. Горбачева, 2015. — 114 с. — Режим доступа: http://e.lanbook.com/book/69469
- 8. Кузнецов С. М. Информационные технологии [Электронный ресурс] / С.М. Кузнецов Новосибирск: НГТУ, 2011 - 144 с. - Доступ к полному тексту с сайта ЭБС Университетская библиотека online: [http://biblioclub.ru/index.php?page=book&id=228789.](http://biblioclub.ru/index.php?page=book&id=228789)
- 9. Сидорова, Н.П. Базы данных: практикум по проектированию реляционных баз данных: [16+] / Н.П. Сидорова; Технологический университет, Институт техники и цифровых технологий, Факультет инфокоммуникационных систем и технологий. – Москва; Берлин: Директ-Медиа, 2020. – 93 с.: ил. – Режим доступа: по подписке. – URL: <http://biblioclub.ru/index.php?page=book&id=575080>
- 10. Современные проблемы науки и производства в агроинженерии [Электронный ресурс]: учебник / В.Ф. Федоренко [и др.]; под ред. Завражнова А. И.. — Электрон. дан. — Санкт-Петербург: Лань, 2013. — 496 с. — Режим доступа: https://e.lanbook.com/book/5841.
- 11. Шарипов И. Информационные технологии в АПК [Электронный ресурс] / И. Шарипов; И. Воротников; С. Аникуев; М. Мастепаненко - Ставрополь: Ставропольский государственный аграрный университет, 2014 - 107 с. - Доступ к полному тексту с сайта ЭБС Университетская библиотека online: [http://biblioclub.ru/index.php?page=book&id=277398.](http://biblioclub.ru/index.php?page=book&id=277398)
- 12. Шевченко, Л.Г. Технология работы в среде Mathсad: учебное пособие: [16+] / Л.Г. Шевченко, Т.В. Дружинина; Новосибирский государственный технический университет. – Новосибирск: Новосибирский государственный технический университет, 2018. – 171 с.: ил., табл. – Режим доступа: по подписке. – URL: <http://biblioclub.ru/index.php?page=book&id=575033>

#### **Дополнительная литература:**

- 1. Блюмин А. М. Мировые информационные ресурсы [Электронный ресурс]: учеб. пособие / А. М. Блюмин, Н. А. Феоктистов - Москва: Дашков и К, 2015 - 295 с. - Доступ к полному тексту с сайта ЭБС Лань: [http://e.lanbook.com/books/element.php?pl1\\_id=61050.](http://e.lanbook.com/books/element.php?pl1_id=61050)
- 2. Бушенева, Ю.И. Как правильно написать реферат, курсовую и дипломную работы: Учебное пособие для бакалавров. [Электронный ресурс] — Электрон. дан. — М. : Дашков и К, 2014. — 140 с. — Режим доступа: http://e.lanbook.com/book/50228
- 3. Василькова И. В. Основы информационных технологий в Microsoft Office 2010 [Электронный ресурс] / И.В. Василькова; Е.М. Васильков; Д.В. Романчик - Минск: ТетраСистемс, 2012 - 143 с. - Доступ к полному тексту с сайта ЭБС Университетская библиотека online: [http://biblioclub.ru/index.php?page=book&id=111911.](http://biblioclub.ru/index.php?page=book&id=111911)
- 4. Диков А. В. Веб-технологии HTML и CSS [Электронный ресурс]: учебное пособие / А.В. Диков - Москва: Директ-Медиа, 2012 - 78 с. - Доступ к полному тексту с сайта ЭБС Университетская библиотека online: [http://biblioclub.ru/index.php?page=book&id=96968.](http://biblioclub.ru/index.php?page=book&id=96968)
- 5. Информационные технологии [Электронный ресурс]. 1: учебное пособие Ставрополь: СКФУ, 2014 - 254 с. - Доступ к полному тексту с сайта ЭБС Университетская библиотека online: [http://biblioclub.ru/index.php?page=book&id=457340.](http://biblioclub.ru/index.php?page=book&id=457340)
- 6. Молочков, В.П. Microsoft PowerPoint 2010 / В.П. Молочков. М. : Интернет-Университет Информационных Технологий, 2011. - 241 с. ; То же [Электронный ресурс]. - URL: [http://biblioclub.ru/index.php?page=book&id=234168.](http://biblioclub.ru/index.php?page=book&id=234168)
- 7. Мурашкин В. Г. Инженерные и научные расчеты в программном комплексе MathCAD [Электронный ресурс] / В.Г. Мурашкин - Самара: Самарский государственный архитектурно-строительный университет, 2011 - 84 с. - Доступ к полному тексту с сайта ЭБС Университетская библиотека online: [http://biblioclub.ru/index.php?page=book&id=143487.](http://biblioclub.ru/index.php?page=book&id=143487)
- 8. Основы проектирования баз данных в САПР: учебное пособие / Ю.В. Литовка, И.А. Дьяков, А.В. Романенко и др.; Министерство образования и науки Российской Федерации, Федеральное государственное бюджетное образовательное учреждение высшего профессионального образования «Тамбовский государственный технический университет». - Тамбов: Издательство ФГБОУ ВПО «ТГТУ», 2012. - 97 с.: ил. - Библиогр. в кн.; То же [Электронный ресурс]. URL: <http://biblioclub.ru/index.php?page=book&id=277807>
- 9. Охорзин В.А. Прикладная математика в системе MATHCAD [Электронный ресурс]: / В.А. Охорзин - Москва: Лань, 2009 - 352 с. - Доступ к полному тексту с сайта ЭБС Лань: [http://e.lanbook.com/books/element.php?pl1\\_cid=25&pl1\\_id=294](http://e.lanbook.com/books/element.php?pl1_cid=25&pl1_id=294)
- 10. Сидорова, Н.П. Информационное обеспечение и базы данных: практикум по дисциплине «Информационное обеспечение, базы данных» / Н.П. Сидорова, Г.Н. Исаева, Ю.Ю. Сидоров; Технологический университет. – Москва; Берлин : Директ-Медиа, 2019. – 85 с. : ил., табл. – Режим доступа: по подписке. – URL: <http://biblioclub.ru/index.php?page=book&id=500238>
- 11. Соболева, М.Л. Информационные технологии: лабораторный практикум / М.Л. Соболева, А.С. Алфимова. - М.: Прометей, 2012. - 48 с.: схем., ил., табл. - Библиогр. в кн. - ISBN 978-5-7042-2338-2; То же [Электронный ресурс]. URL: [http://biblioclub.ru/index.php?page=book&id=437357.](http://biblioclub.ru/index.php?page=book&id=437357)
- 12. Технологии обработки информации [Электронный ресурс]: учебное пособие Ставрополь: СКФУ, 2014 - 175 с. - Доступ к полному тексту с сайта ЭБС Университетская библиотека online: [http://biblioclub.ru/index.php?page=book&id=457753.](http://biblioclub.ru/index.php?page=book&id=457753)

### **8. Ресурсы информационно-телекоммуникационной сети «Интернет», необходимые для освоения дисциплины**

- 1. Единое окно доступа к учебно-методическим разработкам [https://юургау.рф.](https://юургау.рф/)
- 2. ЭБС «Лань»<http://e.lanbook.com/>
- 3. Университетская библиотека ONLINE<http://biblioclub.ru/>
- 4. Научная электронная библиотека <https://elibrary.ru/>

#### **9. Методические указания для обучающихся по освоению дисциплины**

Учебно-методические разработки имеются в Научной библиотеке и электронной информационно-образовательной среде ФГБОУ ВО Южно-Уральский ГАУ:

- 1. Автоматизированные системы обработки информации [Электронный ресурс]: Задания для контрольной и самостоятельной работы [метод. рекомендации] / сост. А. М. Витт, Е. А. Торбеева; Южно-Уральский ГАУ, Институт агроинженерии. — Челябинск: Южно-Уральский ГАУ, 2017. — 34 с.: Режим доступа: http://nb.sursau.ru:8080/localdocs/itm/100.pdf
- 2. Задания для контрольной и самостоятельной работы по дисциплине "Информатика". Контрольная работа № 1 [Электронный ресурс]: [метод. указания] / сост. А. М. Витт; Южно-Уральский ГАУ, Институт агроинженерии. — Челябинск: Южно-Уральский ГАУ, 2019. — 27 с.: табл. — Библиогр.: с. 27 (6 назв.). — 0,6 МВ. Режим доступа: <http://nb.sursau.ru:8080/localdocs/itm/122.pdf>
- 3. Задания для контрольной и самостоятельной работы по дисциплине "Информатика". Контрольная работа № 2 [Электронный ресурс] : [метод. указания] / сост. А. М. Витт ; Южно-Уральский ГАУ, Институт агроинженерии .— Челябинск: Южно-Уральский ГАУ, 2019 22 с.: табл. — Библиогр.: с. 22 (6 назв.). — 0,9 МВ. Режим доступа: http://nb.sursau.ru:8080/localdocs/itm/123.pdf
- 4. Использование табличного процессора в прикладных инженерных расчетах [Электронный ресурс]: методические указания и индивидуальные задания к выполнению практической работы / сост.: И. Г. Торбеев, Е. А. Торбеева; Южно-Уральский ГАУ, Институт агроинженерии .— Челябинск: Южно-Уральский ГАУ, 2017. — 49 с. : ил., табл. — 0,8 МВ Режим доступа: <http://nb.sursau.ru:8080/localdocs/itm/49.pdf>
- 5. Комплексные технологии работы с документами (слияние) [Электронный ресурс]:

методические рекомендации, задания и контрольные вопросы для обучающихся всех направлений подготовки / сост.: И. Г. Торбеев, Е. А. Торбеева; Южно-Уральский ГАУ, Институт агроинженерии - Челябинск: Южно-Уральский ГАУ, 2017 - 25 с. - Режим доступа: [http://nb.sursau.ru:8080/localdocs/itm/50.pdf](http://192.168.0.1:8080/localdocs/itm/50.pdf)

- 6. Компьютерные сети [Электронный ресурс]: методические рекомендации к практическим занятиям для студентов всех направлений подготовки / сост. Е. А. Торбеева; Южно-Уральский ГАУ, Институт агроинженерии - Челябинск: Южно-Уральский ГАУ, 2017 - 19 с. - Режим доступа: [http://nb.sursau.ru:8080/localdocs/itm/113.pdf](http://188.43.29.221:8080/webdocs/itm/113.pdf)
- 7. Методические указания к контрольной работе по дисциплине "Информатика и цифровые технологии" [Электронный ресурс]: для студентов дневной формы обучения к выполнению лабораторных, самостоятельных работ / сост.: Витт А. М., Пахомова Н. А.; Южно-Уральский ГАУ, Институт агроинженерии. — Челябинск: Южно-Уральский ГАУ, 2019. — 60 c.: ил., табл. — Библиогр.: с. 55-59 (29 назв.). — 1,4 МВ - Режим доступа: http://nb.sursau.ru:8080/localdocs/itm/144.pdf
- 8. Создание и редактирование диаграмм [Электронный ресурс]: методические рекомендации к выполнению лабораторных и самостоятельных работ / сост.: И. Г. Торбеев, Е. А. Торбеева; Южно-Уральский ГАУ, Институт агроинженерии - Челябинск: Южно-Уральский ГАУ, 2016 - 27 с. - Режим доступа: [http://nb.sursau.ru:8080/localdocs/itm/31.pdf](http://188.43.29.221:8080/webdocs/itm/31.pdf)
- 9. Технологии Word Wide Web: основы HTML и CSS [Электронный ресурс]: методические указания и задания к самостоятельной работе по дисциплина "Информационные технологии в экономике" / сост.: И. Г. Торбеев, Е. А. Торбеева ; Южно-Уральский ГАУ, Институт агроинженерии .— Челябинск: Южно-Уральский ГАУ, 2016 .— 60 с. : ил., табл. — Библиогр.: с. 58 (15 назв.) .— 1 МВ. - Режим доступа: <http://nb.sursau.ru:8080/localdocs/itm/53.pdf>
- 10. Управление базами данных [Электронный ресурс]: Методические указания для практических работ / сост.: А. М. Витт, Е. А. Торбеева ; Южно-Уральский ГАУ, Институт агроинженерии .— Челябинск: Южно-Уральский ГАУ, 2017. — 57 с. : ил., табл. — Библиогр.: с. 57. - Режим доступа: http://nb.sursau.ru:8080/localdocs/itm/63.pdf
- 11. Шаблоны текстовых документов: создание и применение [Электронный ресурс]: Методические рекомендации, задания и контрольные вопросы для обучающихся всех направлений подготовки / сост.: И. Г. Торбеев, Е. А. Торбеева; Южно-Уральский ГАУ, Институт агроинженерии - Челябинск: Южно-Уральский ГАУ, 2017 - 32 с. - Режим доступа: http://nb.sursau.ru:8080/localdocs/itm/51.pdf

### **10. Информационные технологии, используемые при осуществлении образовательного процесса по дисциплине, включая перечень программного обеспечения и информационных справочных систем**

В Научной библиотеке с терминальных станций предоставляется доступ к базам данных: - КонсультантПлюс (справочные правовые системы);

- Техэксперт (информационно-справочная система ГОСТов);

- «Сельхозтехника» (автоматизированная справочная система)
- MyTestXPRo 11.0.

#### **Лицензионное программное обеспечение**:

# My TestXPro»

Microsoft Windows PRO 10 Russian Academic OLP 1License NoLevel Legalization GetGenuine (Лицензионный договор № 11354/410/44 от 25.12.2018 г.; № 008/411/44 от 25.12.2018 г.)

#### **11. Материально-техническая база, необходимая для осуществления образовательного процесса по дисциплине**

#### **Учебные аудитории для проведения занятий, предусмотренных программой, оснащенные оборудованием и техническими средствами обучения**

1. Аудитории 420, 423, 427, 429 - помещение для самостоятельной работы обучающихся; учебные аудитории для проведения занятий семинарского типа, курсового проектирования, групповых и индивидуальных консультаций, текущего контроля и промежуточной аттестации

2. Аудитория 426 - учебная аудитория для проведения занятий лекционного и семинарского типов, групповых и индивидуальных консультаций, текущего контроля и промежуточной аттестации).

Аудитория 426, оснащенная мультимедийным комплексом (компьютер, видеопроектор).

#### **Помещения для самостоятельной работы обучающихся**

1. Помещение 303 для самостоятельной работы, оснащенное компьютерной техникой с подключением к сети «Интернет».

#### **Перечень оборудования и технических средств обучения**

Лабораторное оборудование для кафедры не предусмотрено.

# **ФОНД ОЦЕНОЧНЫХ СРЕДСТВ**

для текущего контроля успеваемости и проведения промежуточной аттестации обучающихся

# **СОДЕРЖАНИЕ**

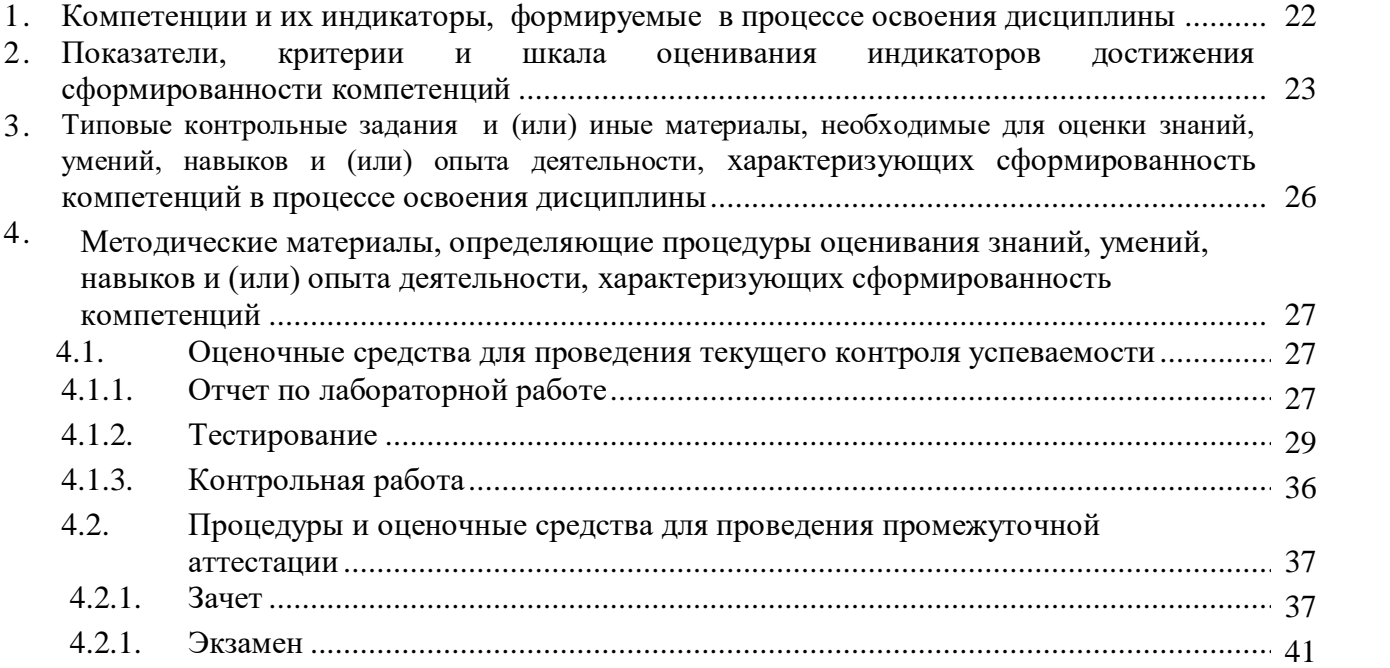

#### 1. Компетенции и их индикаторы, формируемые в процессе освоения дисциплины

ОПК-1 Способен осуществлять поиск, обработку и анализ информации из различных источников и представлять ее в требуемом формате с использованием информационных, компьютерных и сетевых технологий.

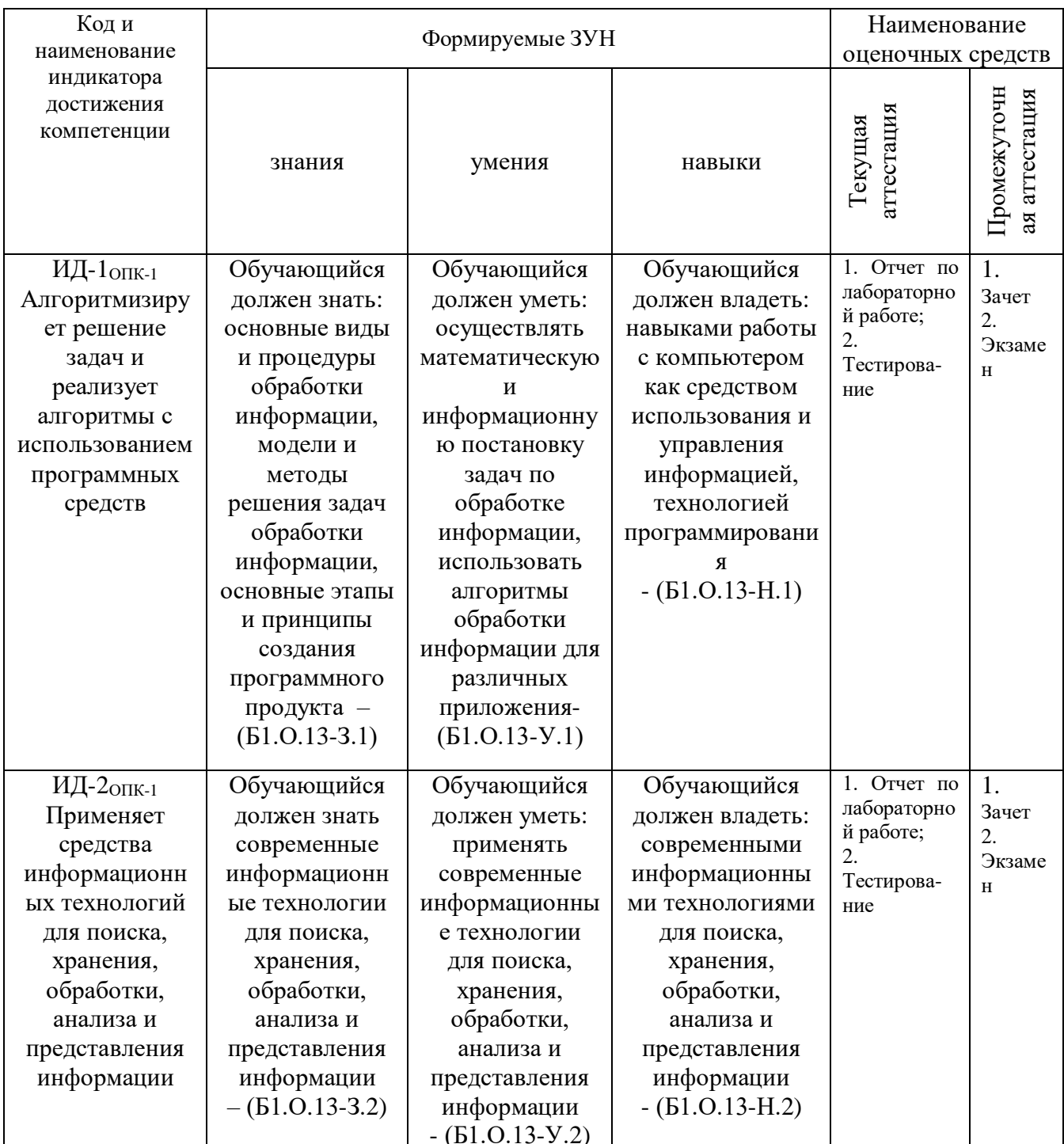

ОПК-2 Способен применять соответствующий физико-математический аппарат, методы анализа и моделирования, теоретического и экспериментального исследования при решении профессиональных задач

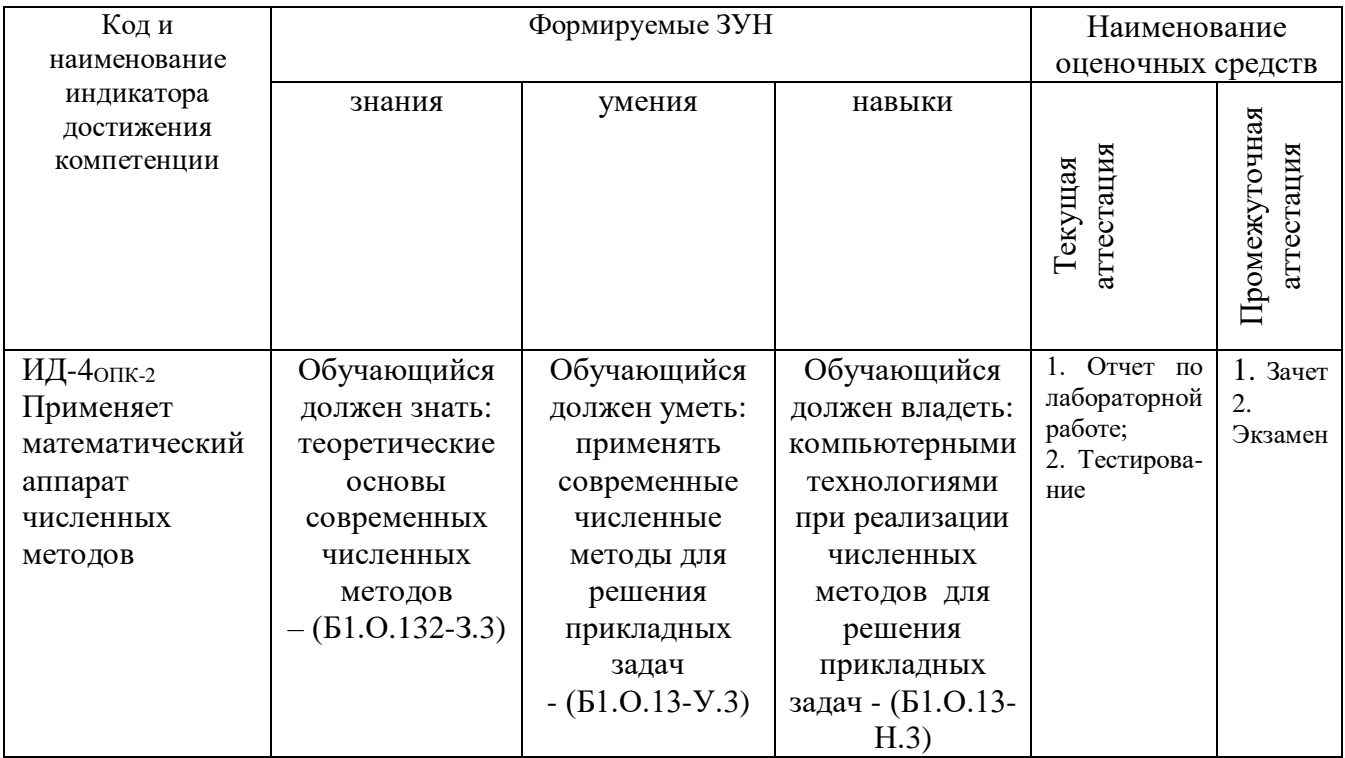

# 2. Показатели, критерии и шкала оценивания индикаторов достижения компетенций

ИД-1 $_{\rm OIIK\text{-}1}$ Алгоритмизирует решение задач и реализует алгоритмы с использованием программных средств

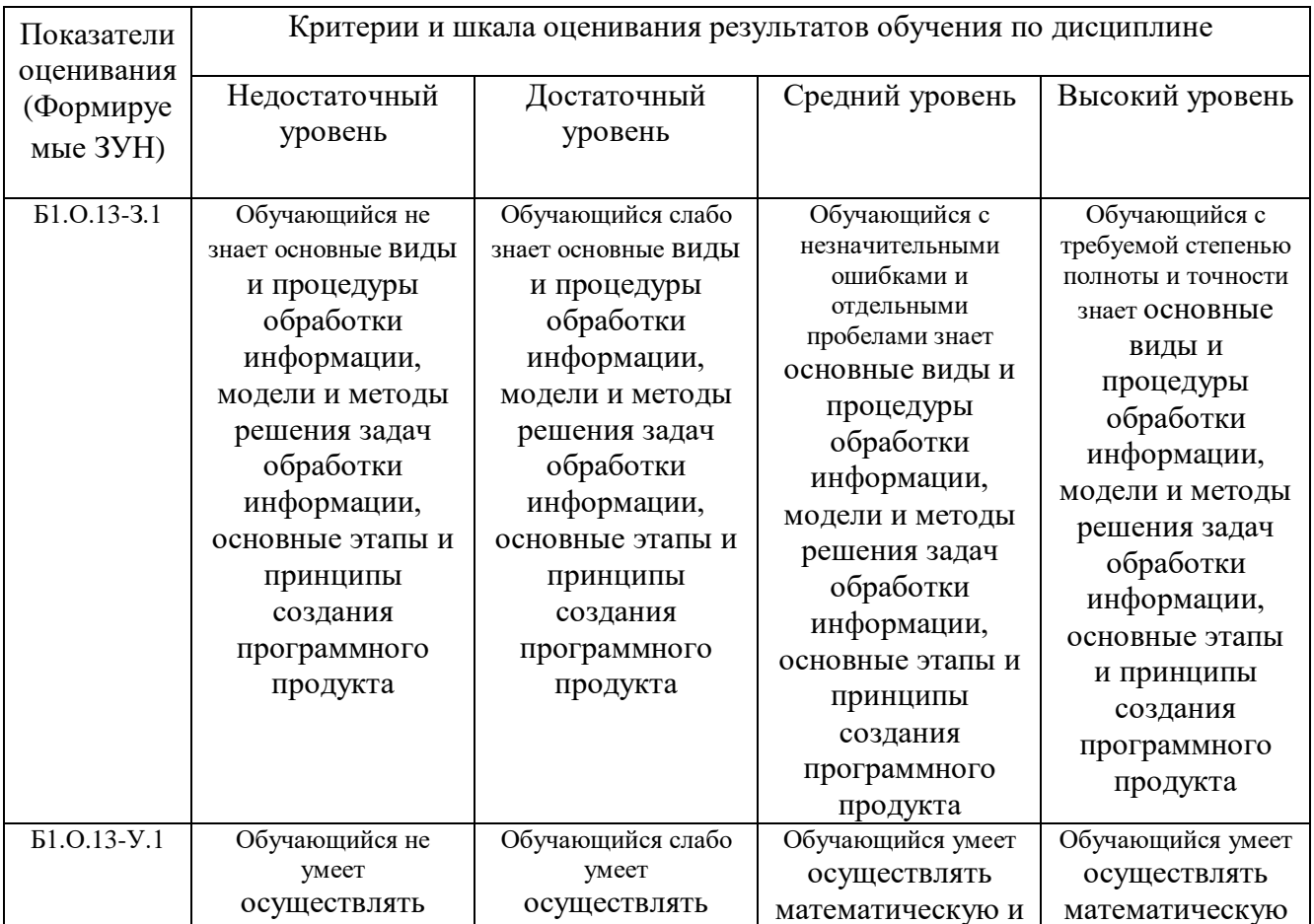

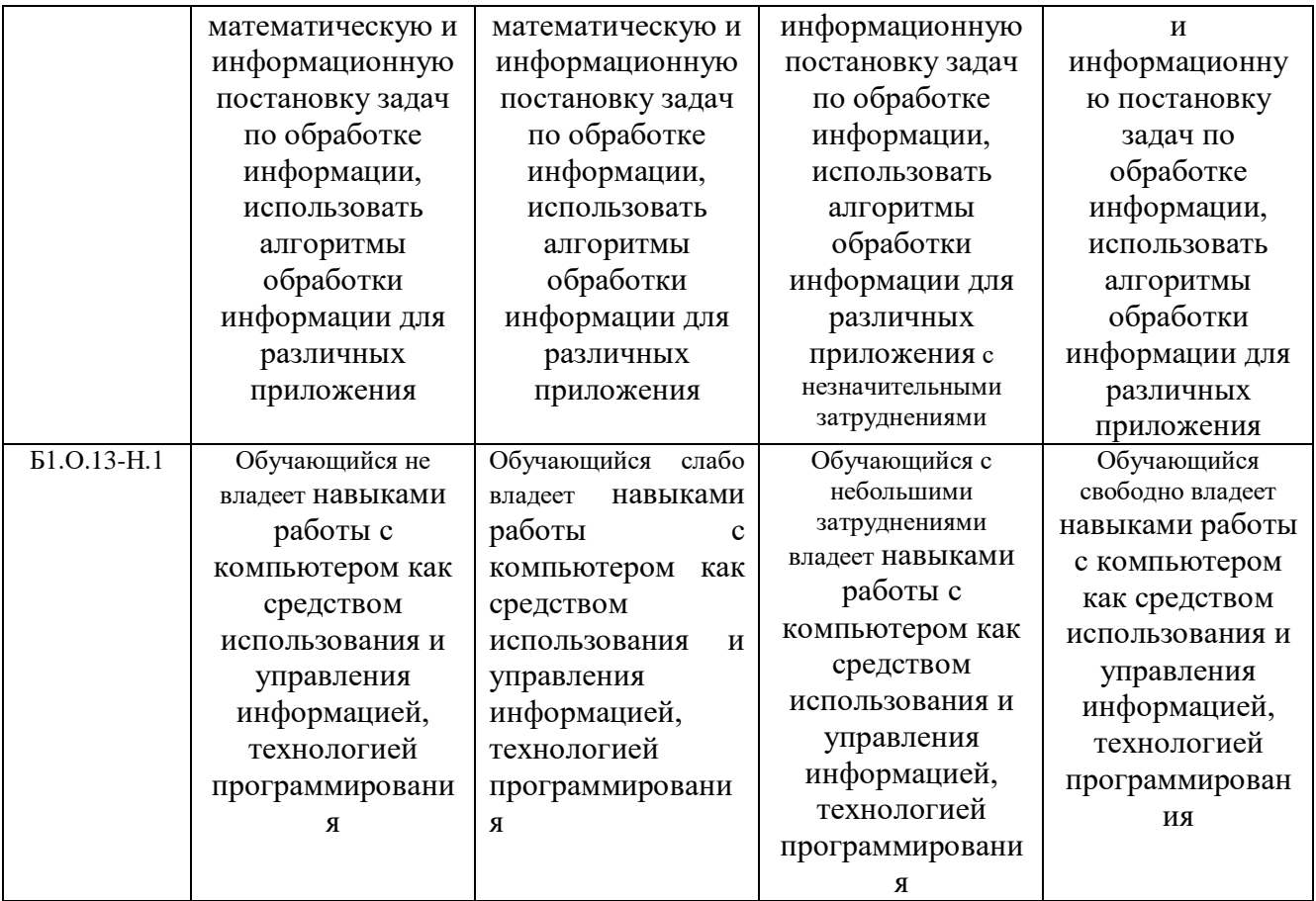

ИД-2<sub>0ПК-1</sub> Применяет средства информационных технологий для поиска, хранения, обработки, анализа и представления информации

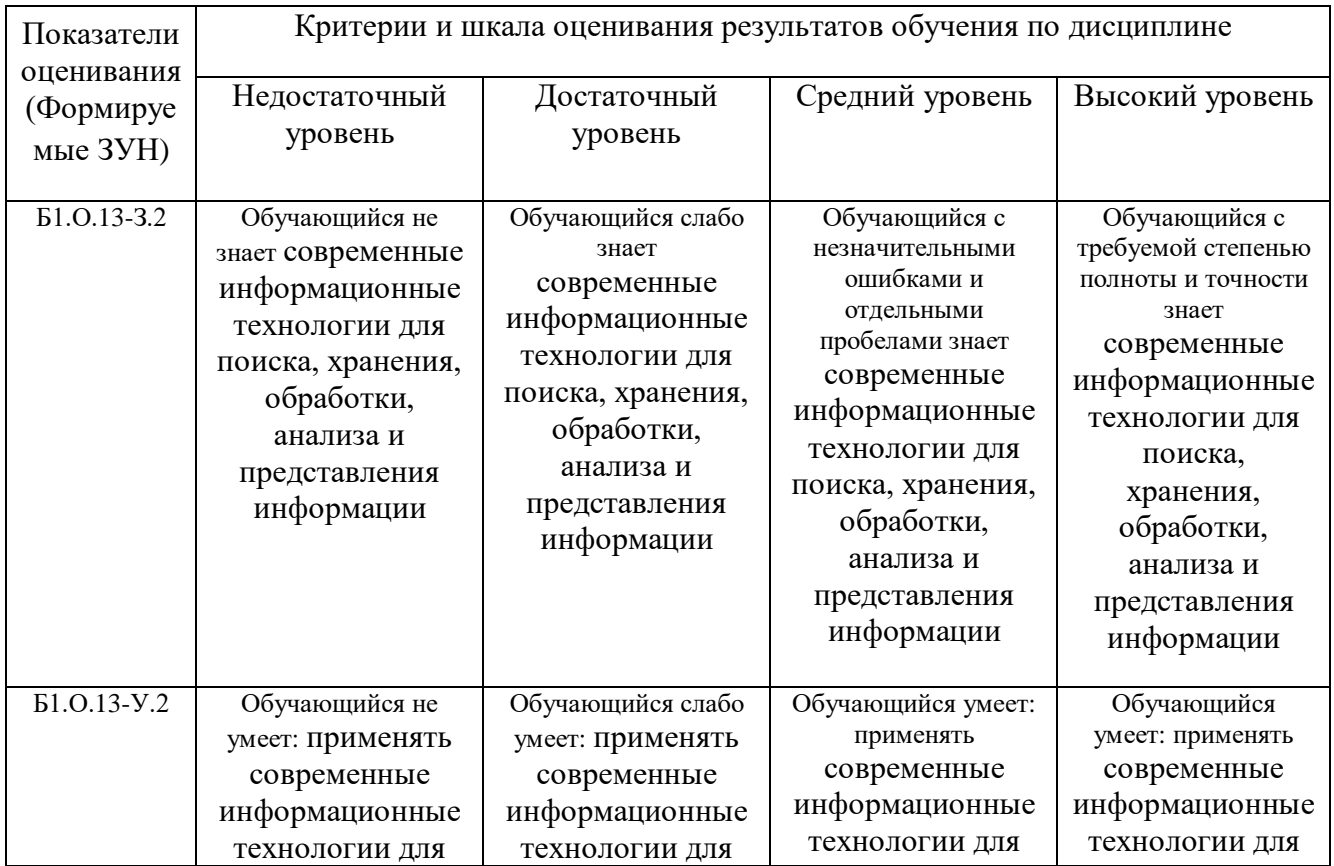

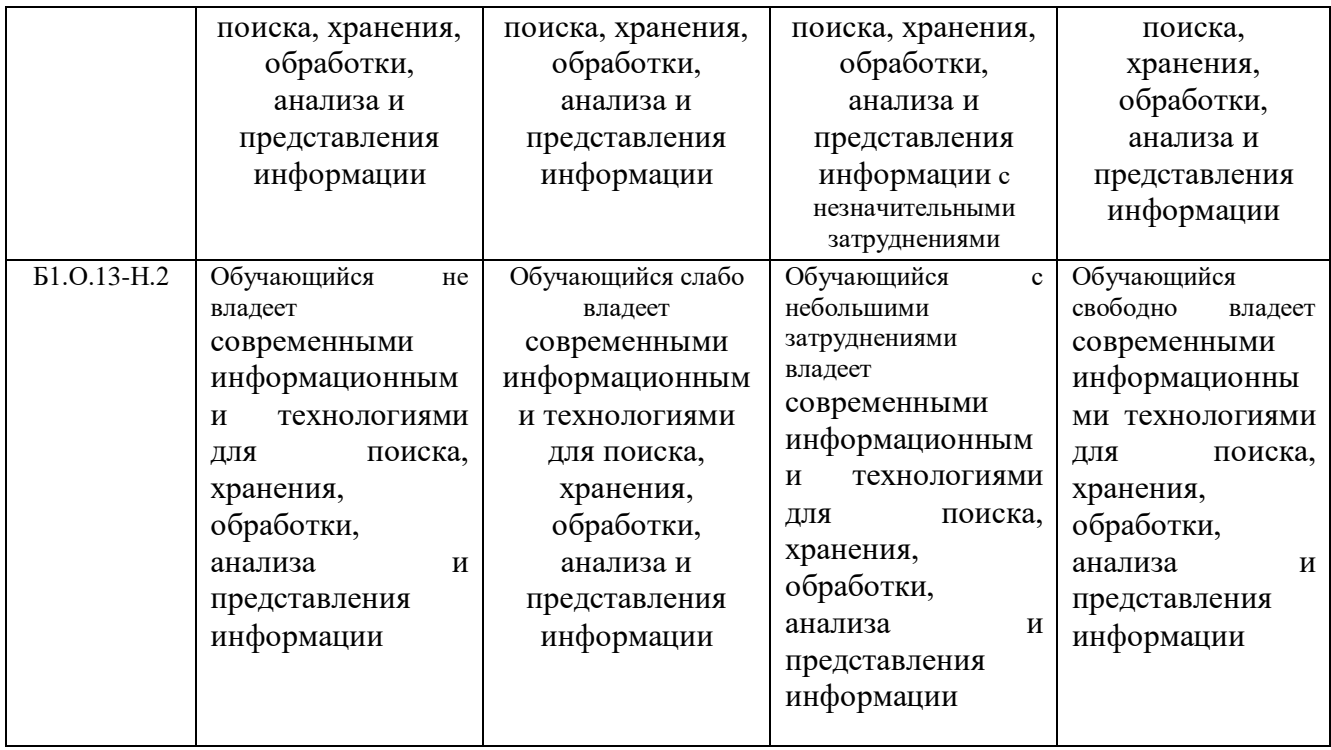

ИД-4опк-2 Применяет математический аппарат численных методов

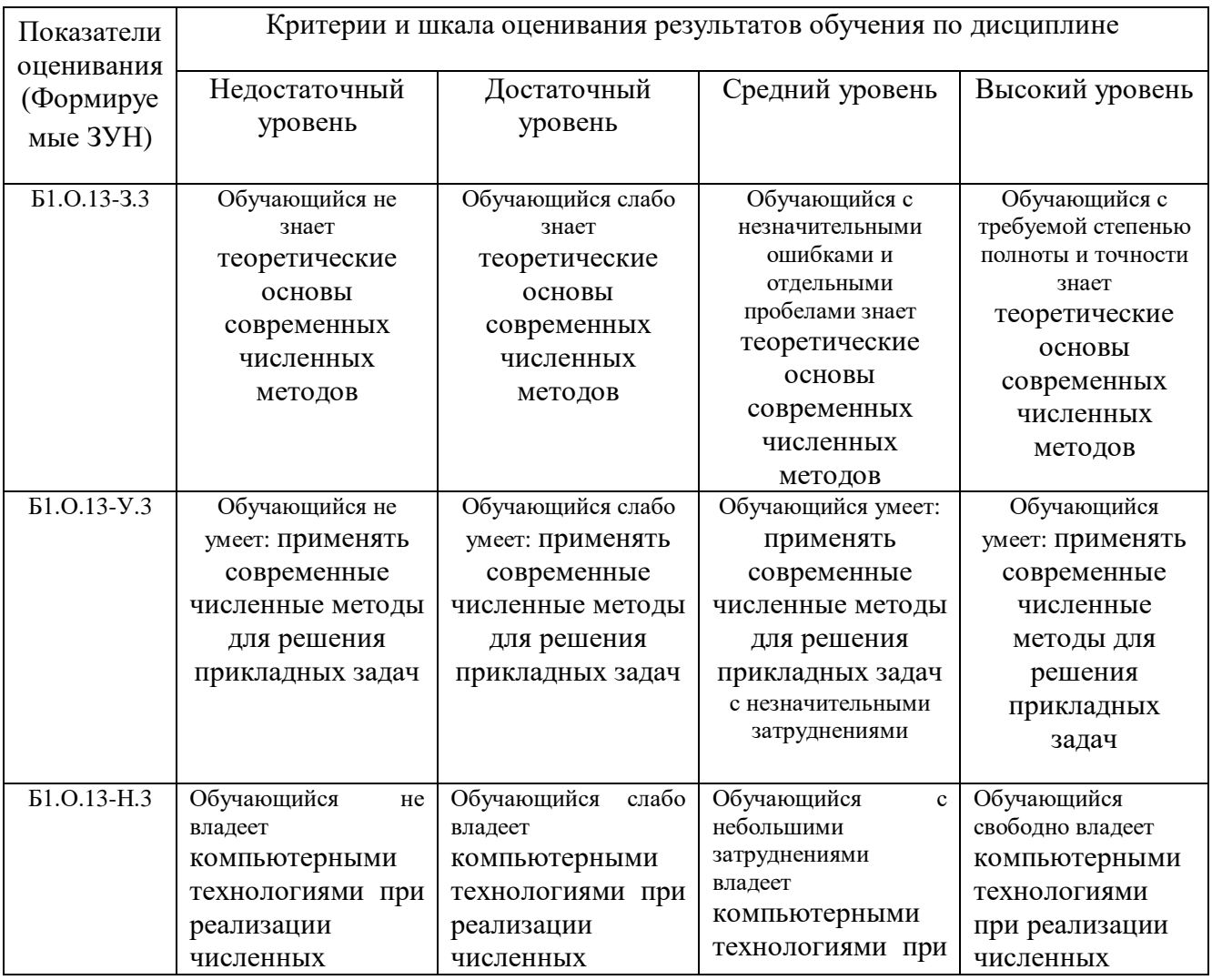

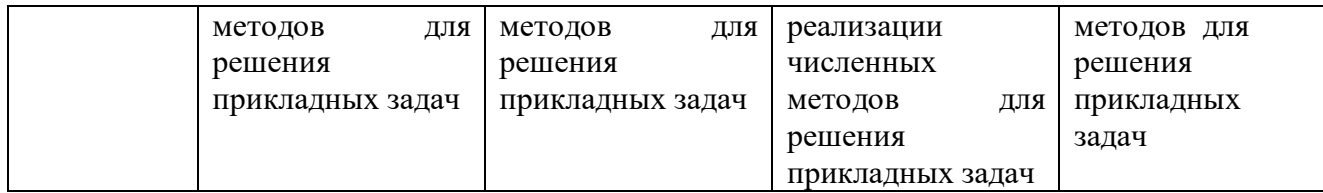

# **3. Типовые контрольные задания и (или) иные материалы, необходимые для оценки знаний, умений, навыков и (или) опыта деятельности, сформированных в процессе освоения дисциплины**

Типовые контрольные задания и материалы, необходимые для оценки знаний, умений и навыков, содержатся в учебно-методических разработках, приведенных ниже.

- 1. Автоматизированные системы обработки информации [Электронный ресурс]: Задания для контрольной и самостоятельной работы [метод. рекомендации] / сост. А. М. Витт, Е. А. Торбеева; Южно-Уральский ГАУ, Институт агроинженерии. — Челябинск: Южно-Уральский ГАУ, 2017. — 34 с.: Режим доступа: http://nb.sursau.ru:8080/localdocs/itm/100.pdf
- 2. Задания для контрольной и самостоятельной работы по дисциплине "Информатика". Контрольная работа № 1 [Электронный ресурс]: [метод. указания] / сост. А. М. Витт; Южно-Уральский ГАУ, Институт агроинженерии. — Челябинск: Южно-Уральский ГАУ, 2019. — 27 с.: табл. — Библиогр.: с. 27 (6 назв.). — 0,6 МВ. Режим доступа: <http://nb.sursau.ru:8080/localdocs/itm/122.pdf>
- 3. Задания для контрольной и самостоятельной работы по дисциплине "Информатика". Контрольная работа № 2 [Электронный ресурс] : [метод. указания] / сост. А. М. Витт ; Южно-Уральский ГАУ, Институт агроинженерии .— Челябинск: Южно-Уральский ГАУ, 2019 22 с.: табл. — Библиогр.: с. 22 (6 назв.). — 0,9 МВ. Режим доступа: http://nb.sursau.ru:8080/localdocs/itm/123.pdf
- 4. Использование табличного процессора в прикладных инженерных расчетах [Электронный ресурс]: методические указания и индивидуальные задания к выполнению практической работы / сост.: И. Г. Торбеев, Е. А. Торбеева; Южно-Уральский ГАУ, Институт агроинженерии .— Челябинск: Южно-Уральский ГАУ, 2017. — 49 с. : ил., табл. — 0,8 МВ Режим доступа: <http://nb.sursau.ru:8080/localdocs/itm/49.pdf>
- 5. Комплексные технологии работы с документами (слияние) [Электронный ресурс]: методические рекомендации, задания и контрольные вопросы для обучающихся всех направлений подготовки / сост.: И. Г. Торбеев, Е. А. Торбеева; Южно-Уральский ГАУ, Институт агроинженерии - Челябинск: Южно-Уральский ГАУ, 2017 - 25 с. - Режим доступа: [http://nb.sursau.ru:8080/localdocs/itm/50.pdf](http://192.168.0.1:8080/localdocs/itm/50.pdf)
- 6. Компьютерные сети [Электронный ресурс]: методические рекомендации к практическим занятиям для студентов всех направлений подготовки / сост. Е. А. Торбеева; Южно-Уральский ГАУ, Институт агроинженерии - Челябинск: Южно-Уральский ГАУ, 2017 - 19 с. - Режим доступа: [http://nb.sursau.ru:8080/localdocs/itm/113.pdf](http://188.43.29.221:8080/webdocs/itm/113.pdf)
- 7. Методические указания к контрольной работе по дисциплине "Информатика и цифровые технологии" [Электронный ресурс]: для студентов дневной формы обучения к выполнению лабораторных, самостоятельных работ / сост.: Витт А. М., Пахомова Н. А.; Южно-Уральский ГАУ, Институт агроинженерии. — Челябинск: Южно-Уральский ГАУ, 2019. — 60 c.: ил., табл. — Библиогр.: с. 55-59 (29 назв.). — 1,4 МВ - Режим доступа: http://nb.sursau.ru:8080/localdocs/itm/144.pdf
- 8. Создание и редактирование диаграмм [Электронный ресурс]: методические рекомендации к выполнению лабораторных и самостоятельных работ / сост.: И. Г. Торбеев, Е. А. Торбеева; Южно-Уральский ГАУ, Институт агроинженерии - Челябинск: Южно-Уральский ГАУ, 2016 - 27 с. - Режим доступа: [http://nb.sursau.ru:8080/localdocs/itm/31.pdf](http://188.43.29.221:8080/webdocs/itm/31.pdf)
- 9. Технологии Word Wide Web: основы HTML и CSS [Электронный ресурс]: методические указания и задания к самостоятельной работе по дисциплина "Информационные технологии в экономике" / сост.: И. Г. Торбеев, Е. А. Торбеева ; Южно-Уральский ГАУ, Институт агроинженерии .— Челябинск: Южно-Уральский ГАУ, 2016 .— 60 с. : ил., табл. — Библиогр.: с. 58 (15 назв.) .— 1 МВ. - Режим доступа: <http://nb.sursau.ru:8080/localdocs/itm/53.pdf>
- 10. Управление базами данных [Электронный ресурс]: Методические указания для практических работ / сост.: А. М. Витт, Е. А. Торбеева ; Южно-Уральский ГАУ, Институт агроинженерии .— Челябинск: Южно-Уральский ГАУ, 2017. — 57 с. : ил., табл. — Библиогр.: с. 57. - Режим доступа: http://nb.sursau.ru:8080/localdocs/itm/63.pdf
- 11. Шаблоны текстовых документов: создание и применение [Электронный ресурс]: Методические рекомендации, задания и контрольные вопросы для обучающихся всех направлений подготовки / сост.: И. Г. Торбеев, Е. А. Торбеева; Южно-Уральский ГАУ, Институт агроинженерии - Челябинск: Южно-Уральский ГАУ, 2017 - 32 с. - Режим доступа: http://nb.sursau.ru:8080/localdocs/itm/51.pdf

#### **4. Методические материалы, определяющие процедуры оценивания знаний, умений, навыков и (или) опыта деятельности, характеризующих сформированность компетенций**

В данном разделе методические материалы, определяющие процедуры оценивания знаний, умений, навыков, характеризующих базовый этап формирования компетенций по дисциплине «Информатика и цифровые технологии», приведены применительно к каждому из используемых видов текущего контроля успеваемости и промежуточной аттестации обучающихся.

# **4.1. Оценочные средства для проведения текущего контроля успеваемости**

# 4.1.1. Отчет по лабораторной работе

Отчет по лабораторной работе используется для оценки качества освоения обучающимся основной профессиональной образовательной программы по отдельным темам дисциплины. Содержание и форма отчета по лабораторным работам приводится в методических указаниях к лабораторным работам (п. 3 ФОС). Содержание отчета и критерии оценки отчета (табл.) доводятся до сведения обучающихся в начале занятий.

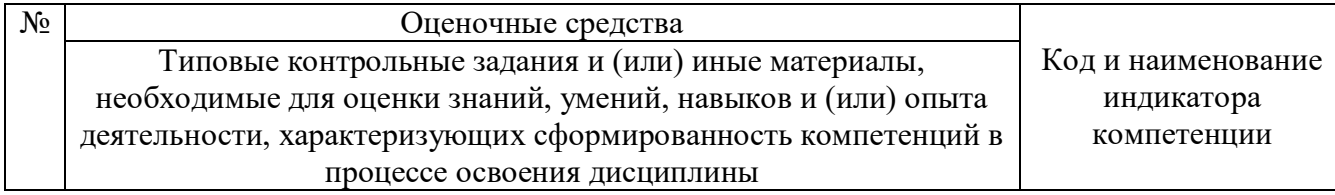

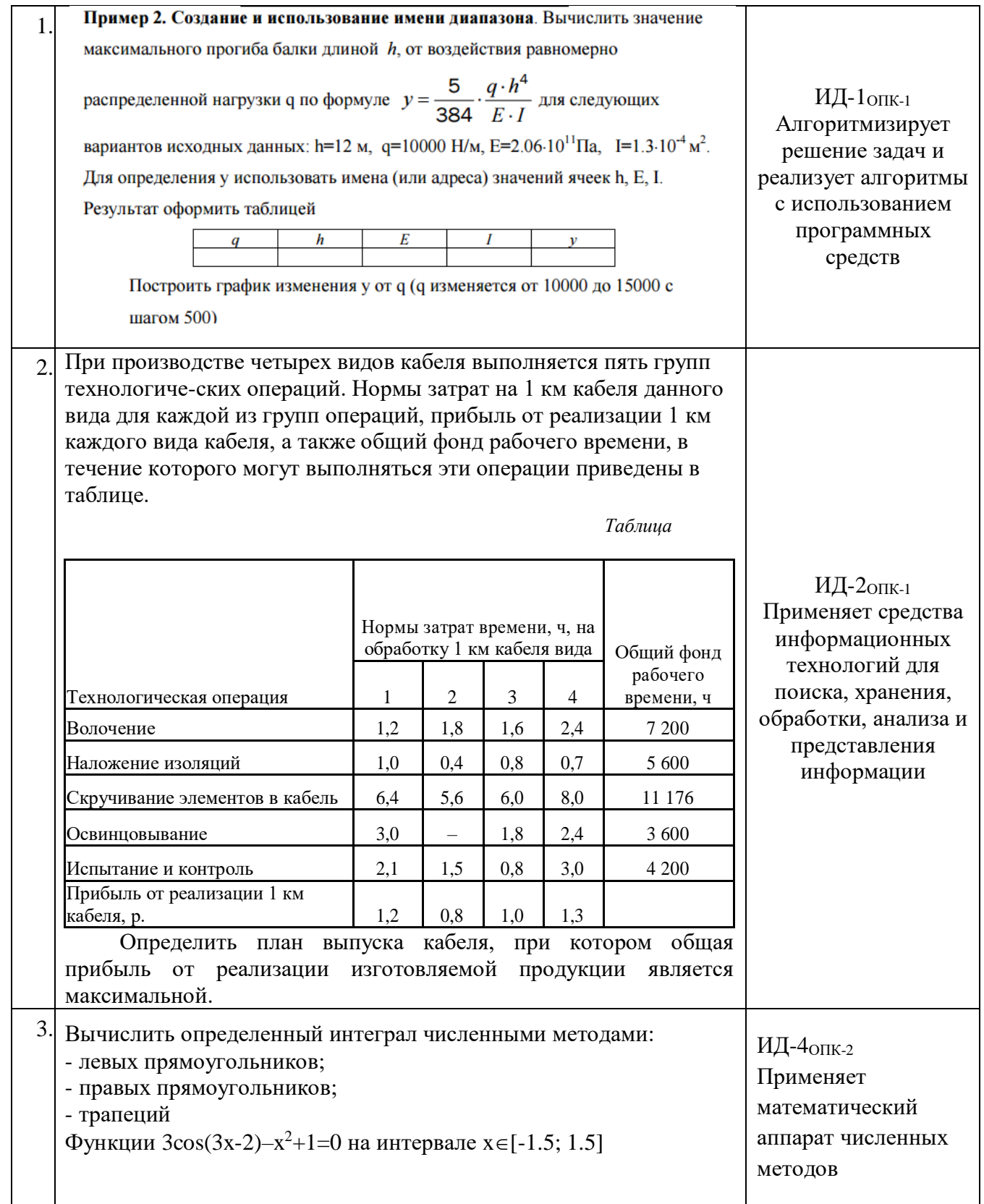

Отчет оценивается по усмотрению преподавателя оценкой «отлично», «хорошо», «удовлетворительно», «неудовлетворительно» или оценкой «зачтено», «не зачтено». Оценка «зачтено» ставится обучающимся, уровень ЗУН которых соответствует критериям, установленным для положительных оценок («отлично», «хорошо», «удовлетворительно»). Оценка объявляется обучающемуся непосредственно после сдачи отчета.

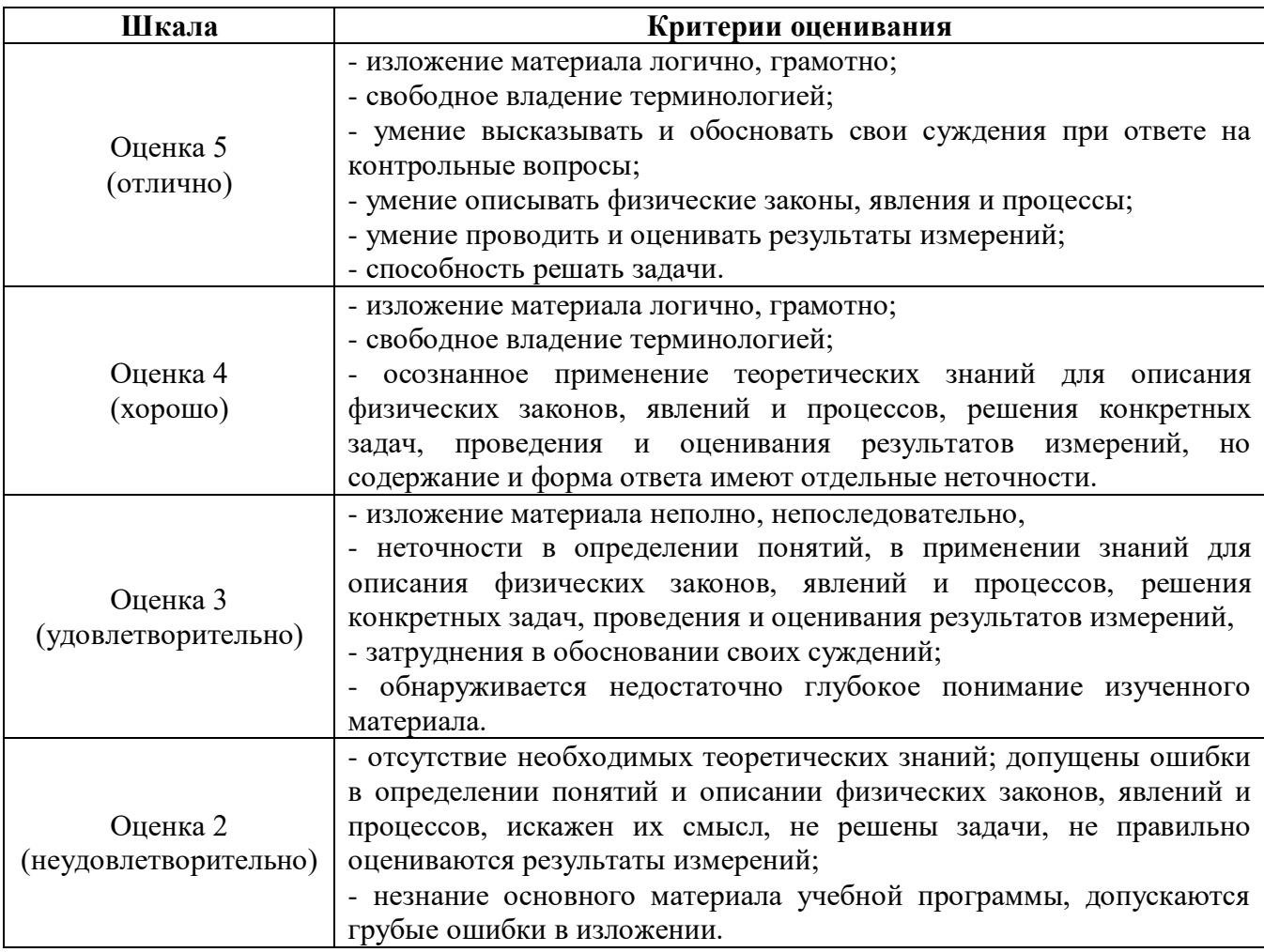

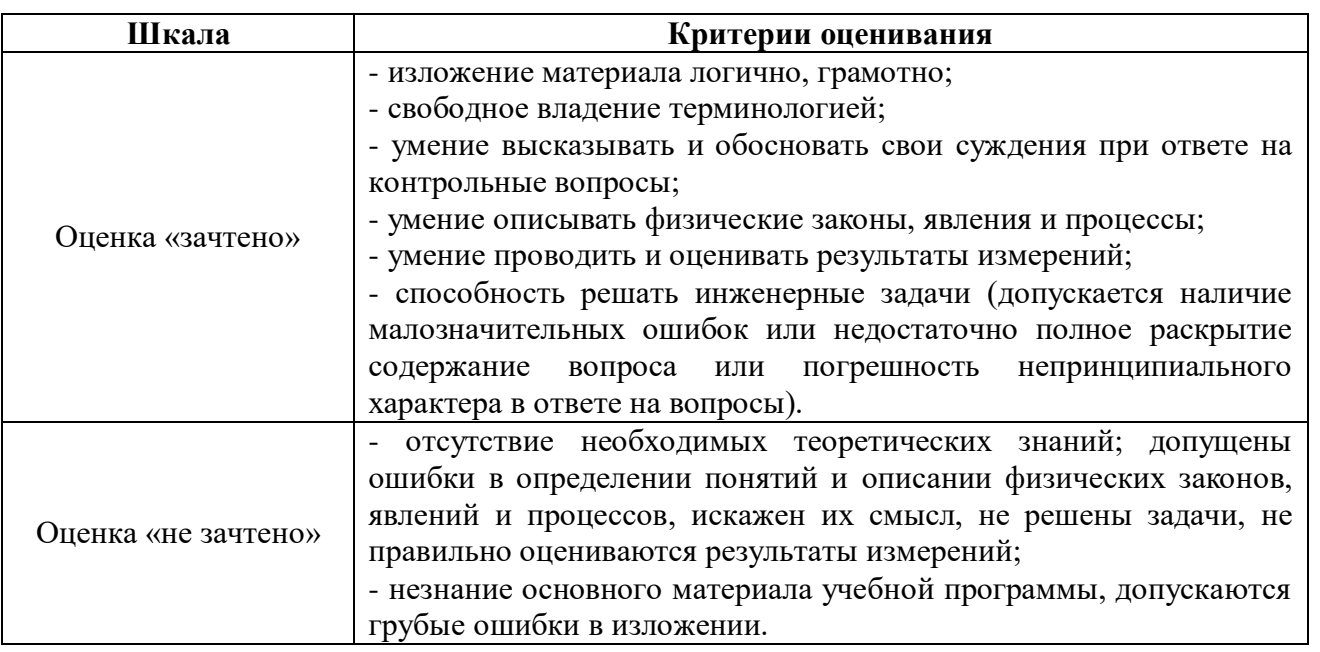

#### 4.1.2. Тестирование

Тестирование используется для оценки качества освоения обучающимся основной профессиональной образовательной программы по отдельным темам или разделам дисциплины. Тест представляет собой комплекс стандартизированных заданий, позволяющий упростить процедуру измерения знаний и умений обучающихся. Обучающимся выдаются тестовые задания с формулировкой вопросов и предложением выбрать один правильный ответ из нескольких вариантов ответов.

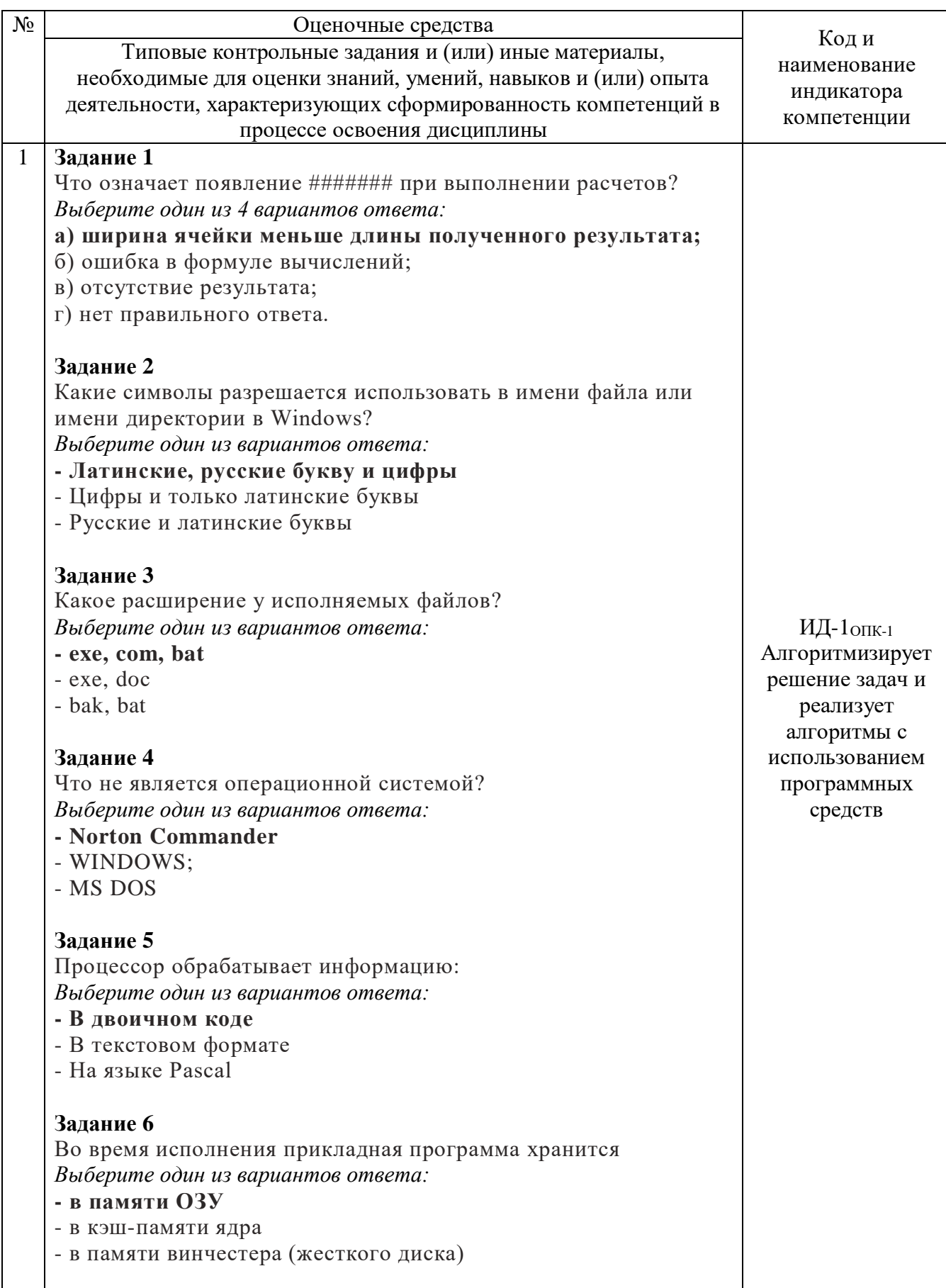

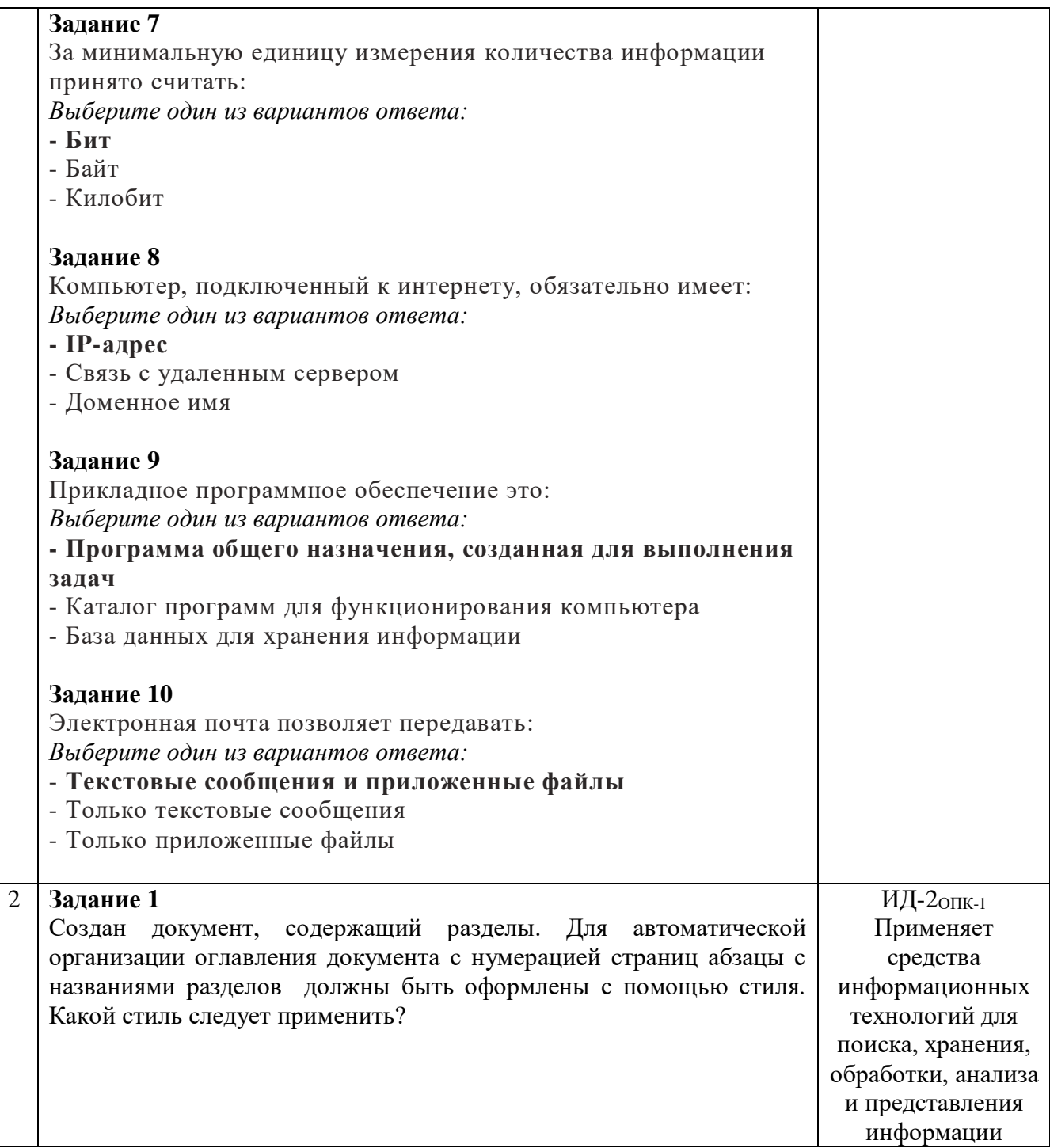

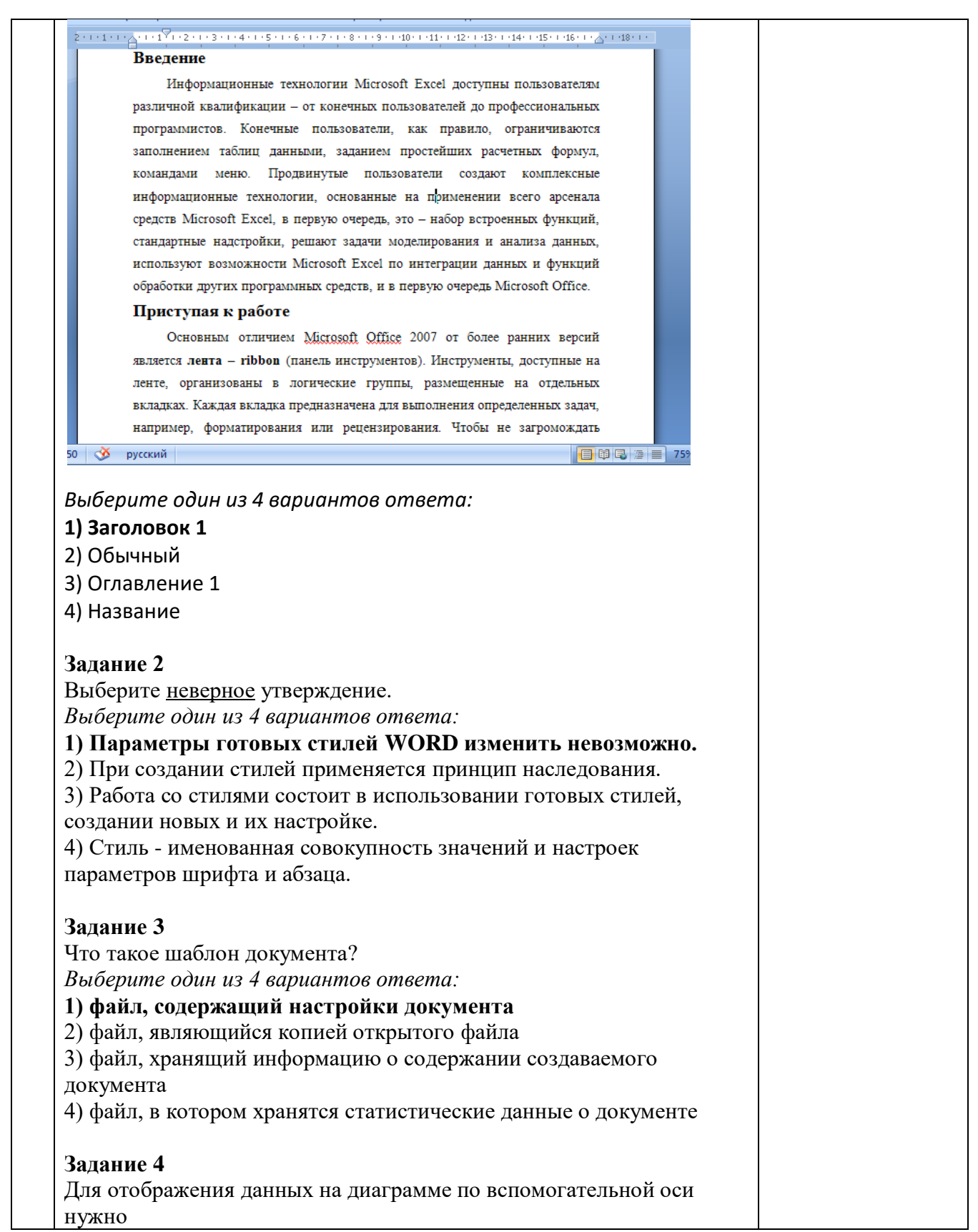

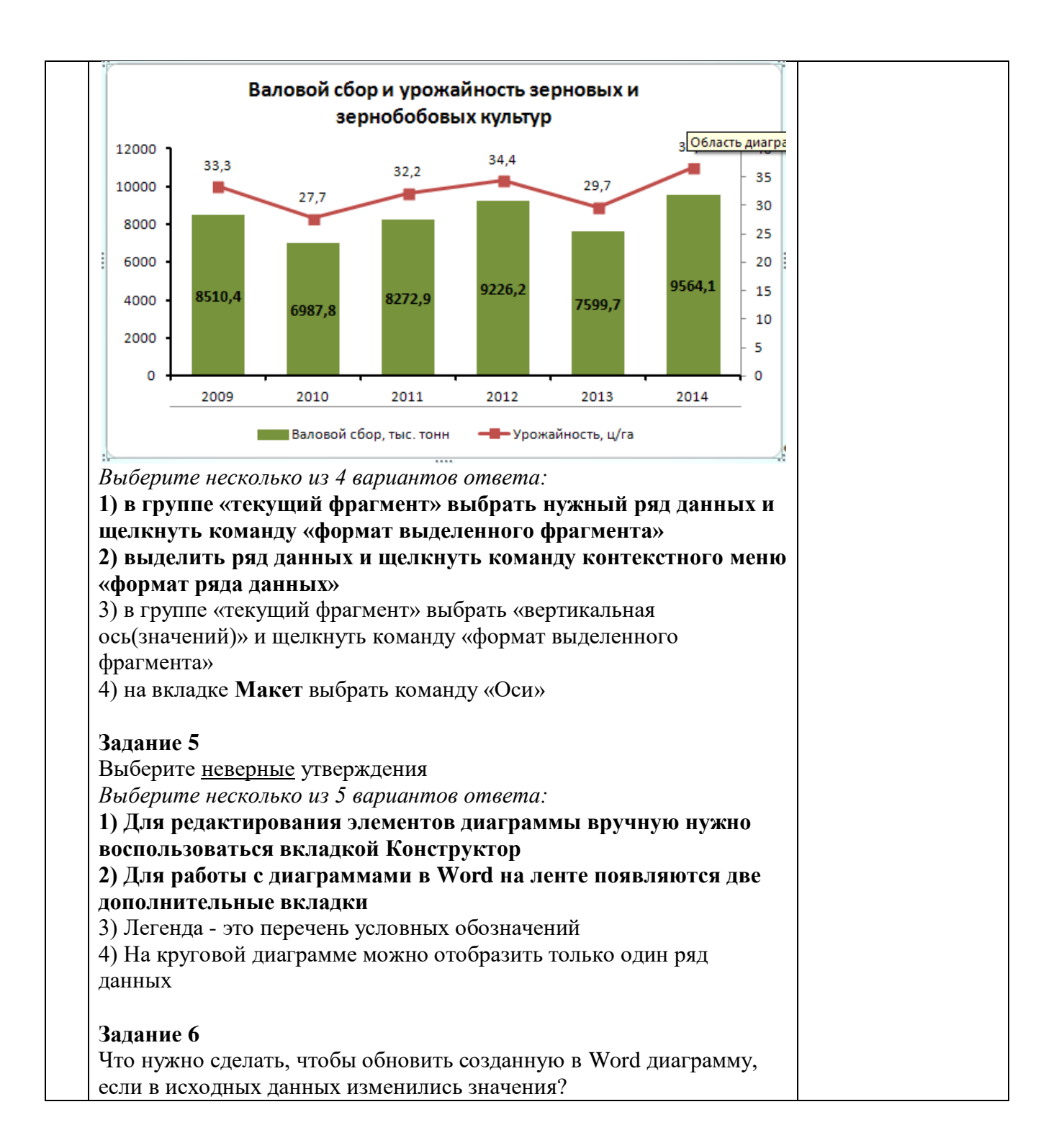

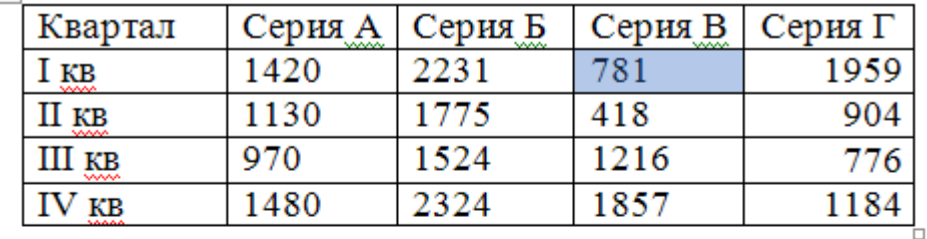

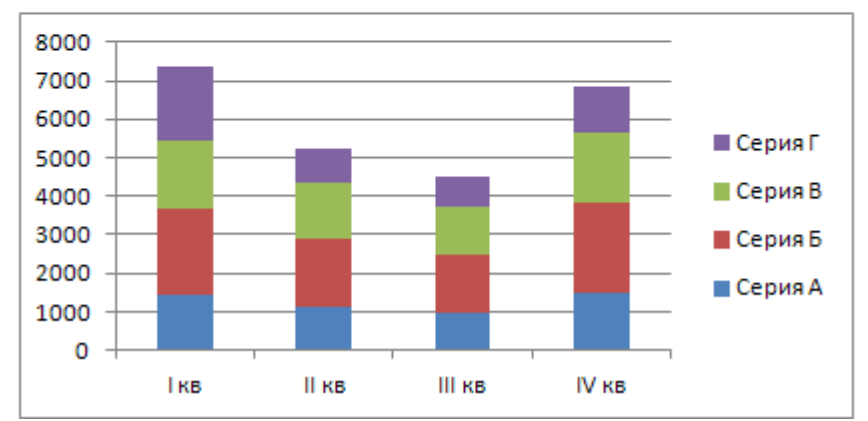

#### *Выберите один из 4 вариантов ответа:*

### **1) Выделить диаграмму и на вкладке Конструктор выбрать команду «Изменить данные»**

2) Выделить диаграмму и на вкладке Конструктор выбрать команду «Обновить данные»

3) Данные на диаграмме автоматически изменятся в соответствиями

с новыми значениями

4) Это сделать невозможно

# **Задание 7**

Какой тип диаграммы не подходит для графического представления всех данных этой таблицы

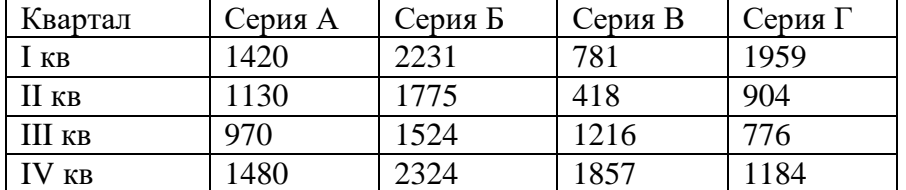

*Выберите один из 4 вариантов ответа:*

# **1) Круговая**

2) Гистограмма

3) Линейчатая

4) График

# **Задание 8**

Какая из формул выводит дату следующего дня *Выберите один из 4 вариантов ответа:*

**1.** *=Сегодня()+1* 

 $=$ Сегодня $(1)$ 

3. =Сегодня()+ Сегодня()

 $=$  Сегодня $()$ \*2

**Задание 9** как записывается логическая команда в Excel?

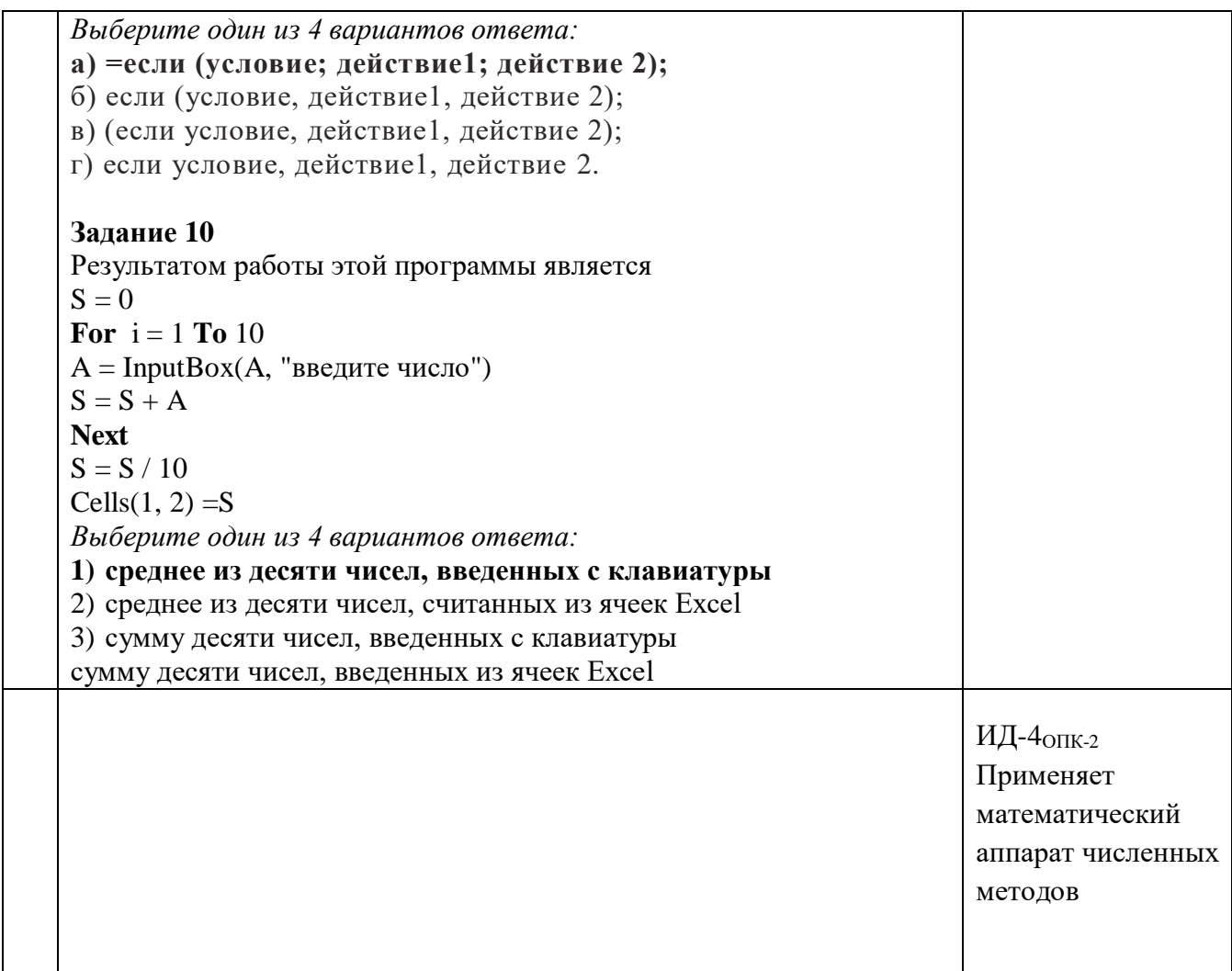

По результатам теста обучающемуся выставляется оценка «отлично», «хорошо», «удовлетворительно» или «неудовлетворительно».

Критерии оценивания ответа (табл.) доводятся до сведения обучающихся до начала тестирования. Результат тестирования объявляется обучающемуся непосредственно после его сдачи.

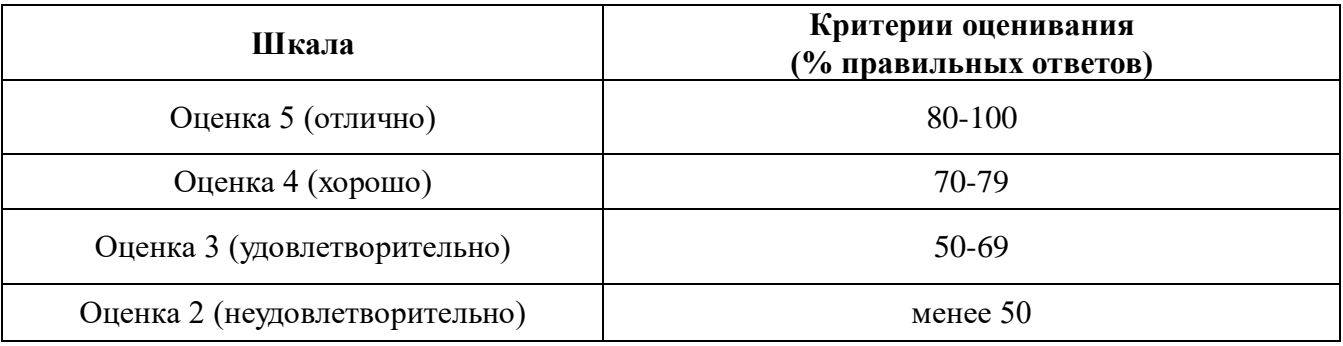

Тестовые задания, использующиеся для оценки качества дисциплины с помощью информационных технологий, приведены в РПД: «10. Информационные технологии, используемые при осуществлении образовательного процесса по дисциплине, включая перечень программного обеспечения и информационных справочных систем» - MyTestX10.2.

### 4.1.3. Контрольная работа

Контрольная работа используется для оценки качества освоения студентом основной профессиональной образовательной программы разделов дисциплины. По результатам работы студенту выставляется оценка «зачтено», «не зачтено».

Критерии оценки работы студента (табл.) доводятся до сведения студентов на установочной сессии. Результат объявляется студенту по запросу или в начале следующей сессии.

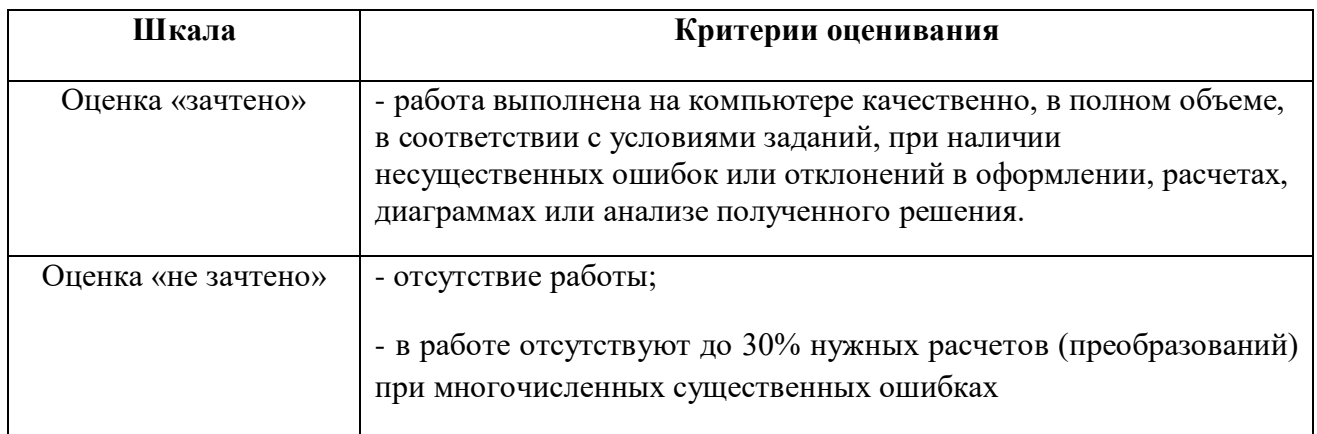

# Контрольная работа №1

Задания для контрольной и самостоятельной работы по дисциплине "Информатика". Контрольная работа № 1 [Электронный ресурс]: [метод. указания] / сост. А. М. Витт; Южно-Уральский ГАУ, Институт агроинженерии. — Челябинск: Южно-Уральский ГАУ, 2019. — 27 с.: табл. — Библиогр.: с. 27 (6 назв.). — 0,6 МВ. Режим доступа: http://nb.sursau.ru:8080/localdocs/itm/122.pdf

# Контрольная работа №2

Задания для контрольной и самостоятельной работы по дисциплине "Информатика". Контрольная работа № 2 [Электронный ресурс] : [метод. указания] / сост. А. М. Витт ; Южно-Уральский ГАУ, Институт агроинженерии .— Челябинск: Южно-Уральский ГАУ, 2019 22 с.: табл. — Библиогр.: с. 22 (6 назв.). — 0,9 МВ. Режим доступа: http://nb.sursau.ru:8080/localdocs/itm/123.pdf

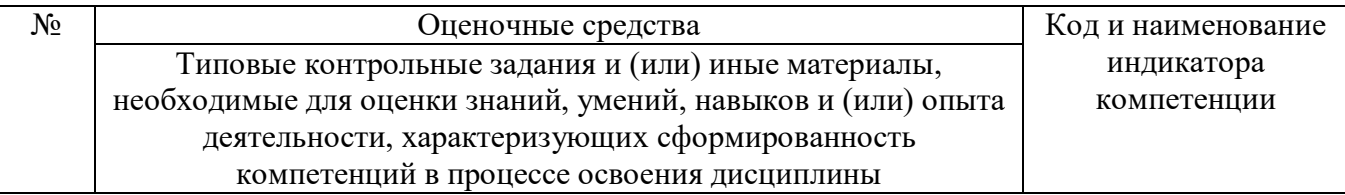

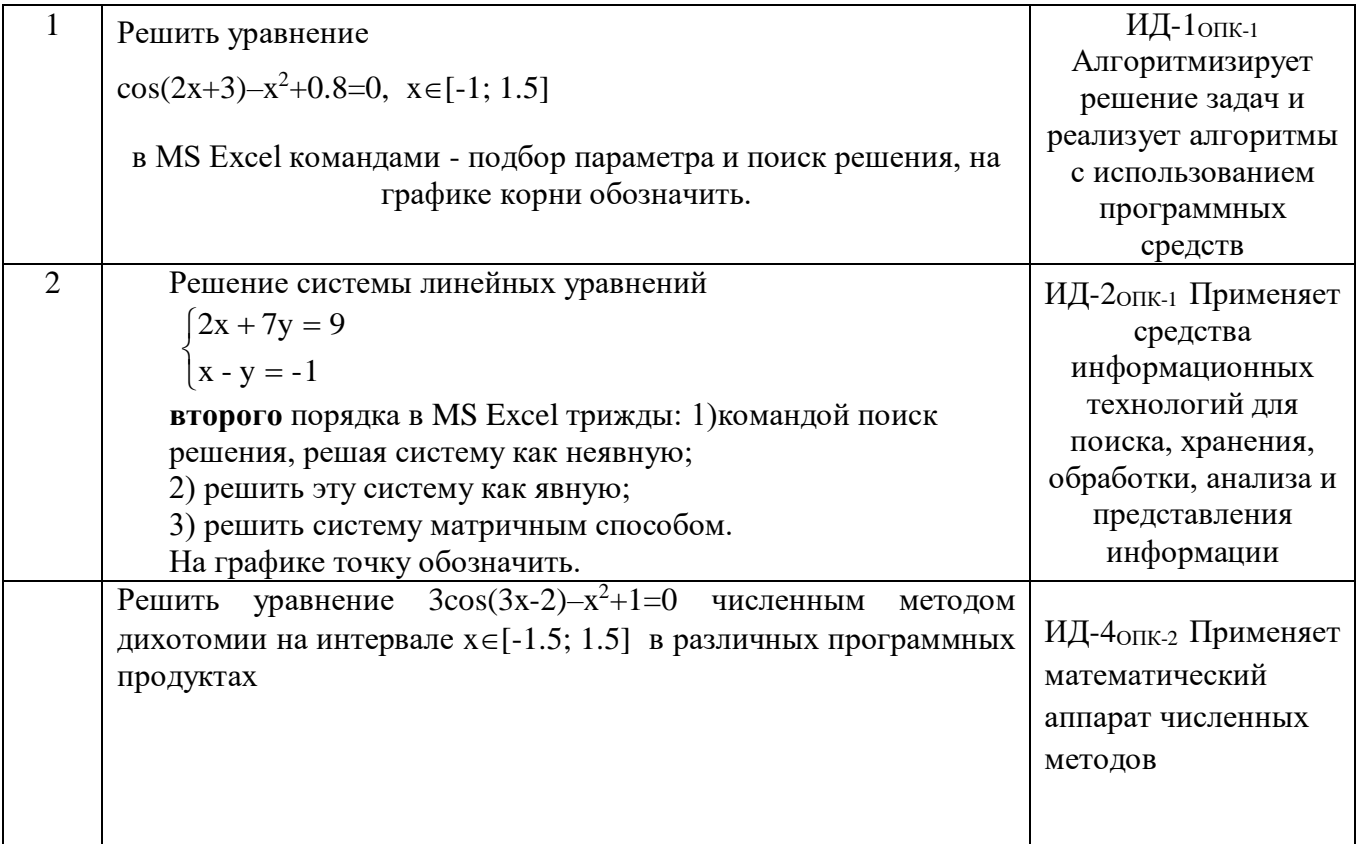

#### 4.2. Процедуры и оценочные средства для проведения промежуточной аттестации

#### 4.2.1. Зачет

Зачет формой оценки качества освоения обучающимся является основной профессиональной образовательной программы по разделам дисциплины. По результатам зачета обучающемуся выставляется оценка «зачтено» или «не зачтено».

Зачет проводится по окончании чтения лекций и выполнения лабораторных (практических) занятий. Зачетным является последнее занятие по дисциплине. Зачет принимается преподавателями, проводившими лабораторные (практические) занятия, или читающими лекции по данной дисциплине. В случае отсутствия ведущего преподавателя зачет принимается преподавателем, назначенным распоряжением заведующего кафедрой. С разрешения заведующего кафедрой на зачете может присутствовать преподаватель кафедры, привлеченный для помощи в приеме зачета.

Присутствие на зачете преподавателей с других кафедр без соответствующего распоряжения ректора, проректора по учебной работе или декана факультета не допускается.

Форма(ы) проведения зачета (устный опрос по билетам, письменная работа, тестирование и др.) определяются кафедрой и доводятся до сведения обучающихся в начале семестра.

Для проведения зачета ведущий преподаватель накануне получает в деканате зачетноэкзаменационную ведомость, которая возвращается в деканат после окончания мероприятия в день проведения зачета или утром следующего дня.

Обучающиеся при явке на зачет обязаны иметь при себе зачетную книжку, которую они предъявляют преподавателю.

Во время зачета обучающиеся могут пользоваться с разрешения ведущего преподавателя справочной и нормативной литературой, другими пособиями и техническими средствами.

Время подготовки ответа в устной форме при сдаче зачета должно составлять не менее 20 минут (по желанию обучающегося ответ может быть досрочным). Время ответа - не более 10 минут.

Преподавателю предоставляется право задавать обучающимся дополнительные вопросы в рамках программы дисциплины.

Качественная оценка «зачтено», внесенная в зачетную книжку и зачетноэкзаменационную ведомость, является результатом успешного усвоения учебного материала.

Результат зачета в зачетную книжку выставляется в день проведения зачета в присутствии самого обучающегося. Преподаватели несут персональную ответственность за своевременность и точность внесения записей о результатах промежуточной аттестации в зачетно-экзаменационную ведомость и в зачетные книжки.

Если обучающийся явился на зачет и отказался от прохождения аттестации в связи с неподготовленностью, то в зачетно-экзаменационную ведомость ему выставляется оценка «не зачтено».

Неявка на зачет отмечается в зачетно-экзаменационной ведомости словами «не явился».

Нарушение дисциплины, списывание, использование обучающимися неразрешенных печатных и рукописных материалов, мобильных телефонов, коммуникаторов, планшетных компьютеров, ноутбуков и других видов личной коммуникационной и компьютерной техники во время зачета запрещено. В случае нарушения этого требования преподаватель обязан удалить обучающегося из аудитории и проставить ему в ведомости оценку «не зачтено».

Обучающимся, не сдавшим зачет в установленные сроки по уважительной причине, индивидуальные сроки проведения зачета определяются приказом ректора Университета.

Обучающиеся, имеющие академическую задолженность, сдают зачет в сроки, определяемые Университетом. Информация о ликвидации задолженности отмечается в экзаменационном листе.

Допускается с разрешения деканата и досрочная сдача зачета с записью результатов в экзаменационный лист.

Инвалиды и лица с ограниченными возможностями здоровья могут сдавать зачеты в сроки, установленные индивидуальным учебным планом. Инвалиды и лица с ограниченными возможностями здоровья, имеющие нарушения опорно-двигательного аппарата, допускаются на аттестационные испытания в сопровождении ассистентов-сопровождающих.

Процедура проведения промежуточной аттестации для особых случаев изложена в «Положении о текущем контроле успеваемости и промежуточной аттестации обучающихся по ОПОП бакалавриата, специалитета и магистратуры» ФГБОУ ВО Южно-Уральский ГАУ  $(IOVp\Gamma AV - \Pi - 02 - 66/02 - 16$  от 26.10.2016 г.).

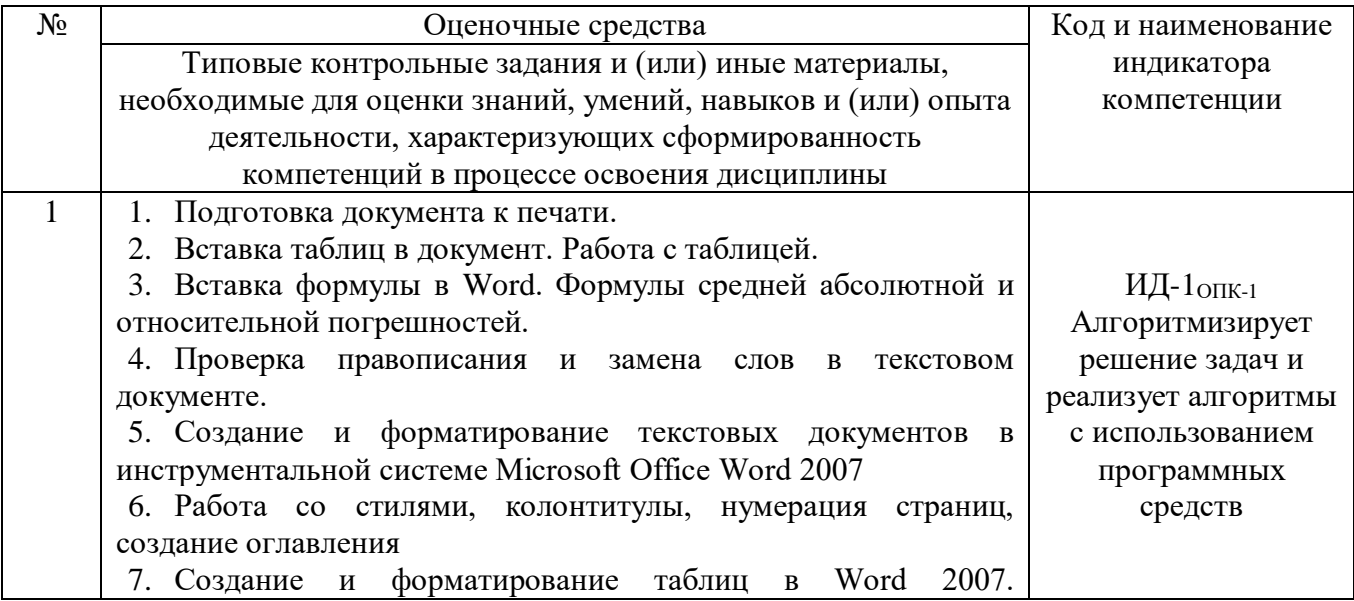

Вычисления в таблице Word

8. Работа со списками. Создание формул

9. Шаблоны документов Word

1. Составление классификаторов: классификация информации, ее кодирование. Составление файла-справочника с перечнем номенклатур. Разработка документа стандартной формы на машинном носителе с применением Microsoft Word и Microsoft Excel.

2. Построение инфологической модели предметной области. Переход к реляционной модели данных.

3. Описание реляционных таблиц: идентификаторы, имена полей, типы и размеры полей.

4. Определение ключевых полей, связей между таблицами.

5. Создание базы данных в Microsoft Access. Запуск программы и открытие баз данных. Рабочая среда Access. Получение справки.

6. Создание таблиц с помощью конструктора таблиц. Ввод условий на значение. Работа с построителем выражений. Навигация по таблице.

7. Форматирование таблицы.

8. Замораживание колонок. Индикация. Удаление записей.

9. Сортировка, поиск и фильтрация данных в таблице. Печать таблины.

10. Списки подстановки. Работа с мастером подстановок.

11. Создание схемы данных.

12. Создание простой формы для ввода данных с помощью мастера.

13. Создание формы с помощью конструктора.

- 14. Панели инструментов «Конструктор форм» и «Формат (форма/отчет)».
- 15. Создание и удаление элементов управления. Оформление формы. Заголовок и примечание.
- 16. Анализ данных с помощью запросов.

17. Использование статистических функций для выполнения расчетов. Создание запроса на выборку в режиме конструктора.

18. Итоговый и перекрестный запросы.

19. Запрос с параметром.

20. Построитель выражений.

21. Вычисления в запросах.

22. Запросы, обращающиеся к нескольким связанным таблицам.

23. Итоговые запросы.

24. Запрос действия. Создание таблиц с помощью запроса. Создание запросов на добавление, обновление, удаление записей. Печать запроса.

25. Создание диаграмм.

26. Создание отчета с помощью мастера.

27. Форматирование и оформление отчета. Создание вычисляемых полей. Преобразование отчета в формат документа Word.

28. Макросы. Автоматизация работы с приложением. Главная кнопочная форма. Меню пользователя.

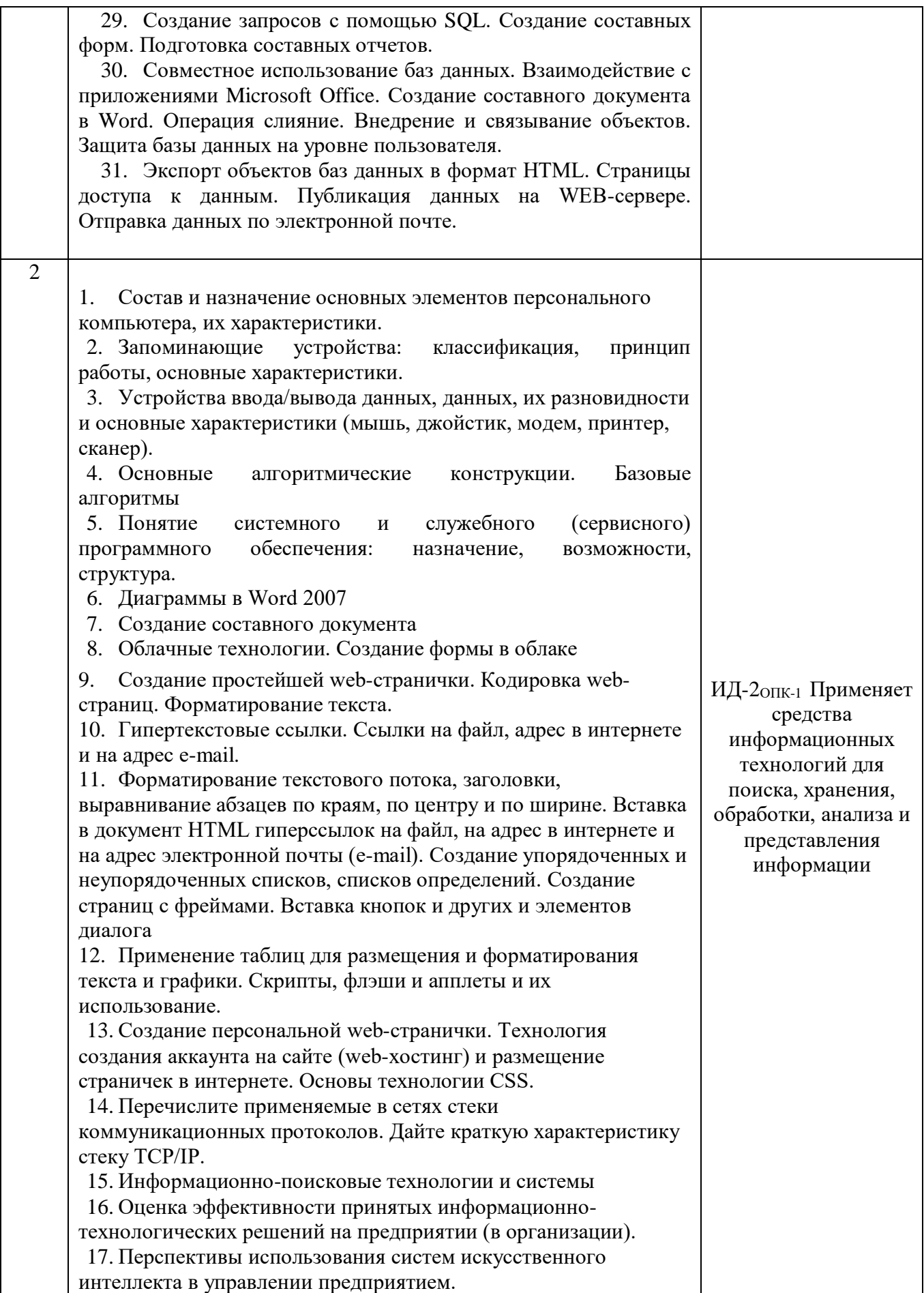

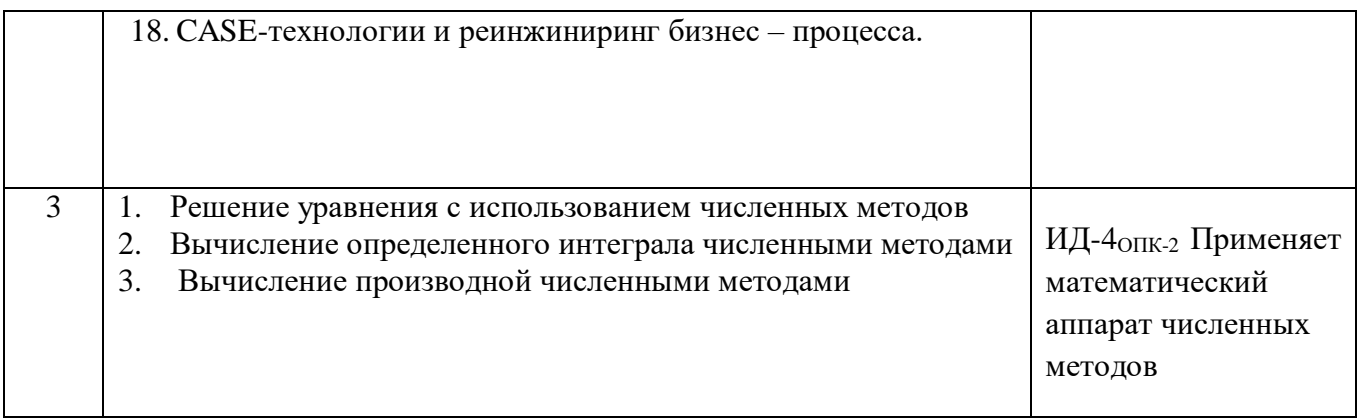

Шкала и критерии оценивания ответа обучающегося представлены в таблице.

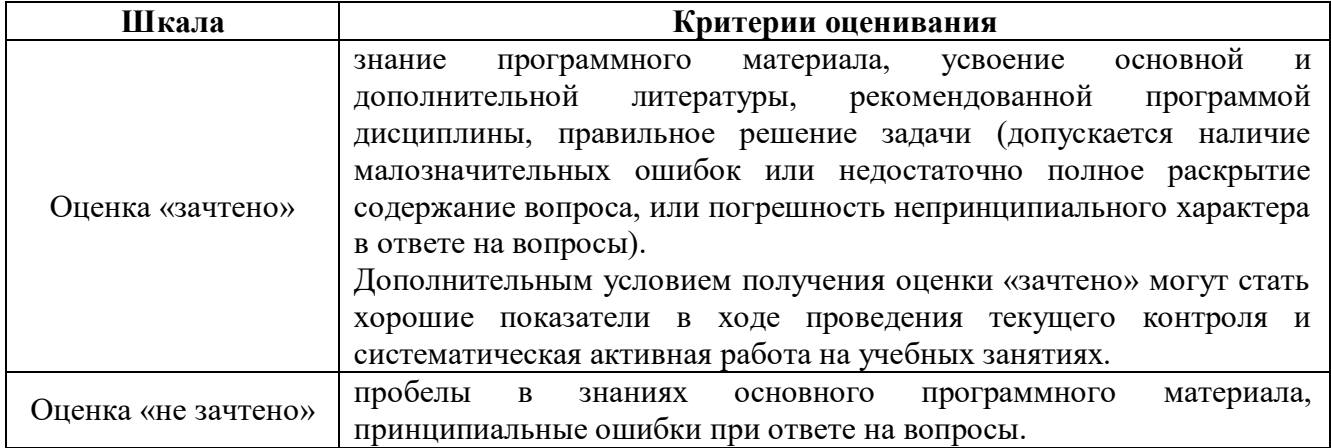

#### 4.2.2. Экзамен

Экзамен является формой оценки качества освоения обучающимся основной профессиональной образовательной программы по разделам лисциплины. По результатам экзамена обучающемуся выставляется оценка «отлично», «хорошо», «удовлетворительно» или «неудовлетворительно».

Экзамен по дисциплине проводится в соответствии с расписанием промежуточной аттестации, в котором указывается время его проведения, номер аудитории, место проведения консультации. Утвержденное расписание размещается на информационных стендах, а также на официальном сайте Университета.

Уровень требований для промежуточной аттестации обучающихся устанавливается рабочей программой дисциплины и доводится до сведения обучающихся в начале семестра.

Экзамены принимаются, как правило, лекторами. С разрешения заведующего кафедрой на экзамене может присутствовать преподаватель кафедры, привлеченный для помощи в приеме экзамена. В случае отсутствия ведущего преподавателя экзамен принимается преподавателем, назначенным распоряжением заведующего кафедрой.

Присутствие на экзамене преподавателей с других кафедр без соответствующего распоряжения ректора, проректора по учебной работе или декана факультета не допускается.

Обучающиеся при явке на экзамен обязаны иметь при себе зачетную книжку, которую они предъявляют экзаменатору.

Для проведения экзамена ведущий преподаватель накануне получает в деканате зачетноэкзаменационную ведомость, которая возвращается в деканат после окончания мероприятия в день проведения экзамена или утром следующего дня.

Экзамены проводятся по билетам в устном или письменном виде, либо в виде тестирования. Экзаменационные билеты составляются по установленной форме в соответствии с утвержденными кафедрой экзаменационными вопросами и утверждаются заведующим кафедрой ежегодно. В билете содержится 2 задания.

Экзаменатору предоставляется право задавать вопросы сверх билета, а также помимо теоретических вопросов давать для решения задачи и примеры, не выходящие за рамки пройденного материала по изучаемой дисциплине.

Знания, умения и навыки обучающихся определяются оценками «отлично», «хорошо», «удовлетворительно», «неудовлетворительно», которые выставляются в зачетноэкзаменационную ведомость и в зачетную книжку обучающегося в день экзамена.

При проведении устного экзамена в аудитории не должно находиться более восьми обучающихся на одного преподавателя.

При проведении устного экзамена обучающийся выбирает экзаменационный билет в случайном порядке, затем называет фамилию, имя, отчество и номер экзаменационного билета.

Во время экзамена обучающиеся могут пользоваться с разрешения экзаменатора программой дисциплины, справочной и нормативной литературой, другими пособиями и техническими средствами.

Время подготовки ответа при сдаче экзамена в устной форме должно составлять не менее 40 минут (по желанию обучающегося ответ может быть досрочным). Время ответа – не более 15 минут.

Обучающийся, испытывающий затруднения при подготовке к ответу по выбранному им билету, имеет право на выбор второго билета с соответствующим продлением времени на подготовку. При окончательном оценивании ответа оценка снижается на один балл. Выдача третьего билета не разрешается.

Если обучающийся явился на экзамен, и, взяв билет, отказался от прохождения аттестации в связи с неподготовленностью, то в ведомости ему выставляется оценка «неудовлетворительно».

Нарушение дисциплины, списывание, использование обучающимися неразрешенных печатных и рукописных материалов, мобильных телефонов, коммуникаторов, планшетных компьютеров, ноутбуков и других видов личной коммуникационной и компьютерной техники во время аттестационных испытаний запрещено. В случае нарушения этого требования преподаватель обязан удалить обучающегося из аудитории и проставить ему в ведомости оценку «неудовлетворительно».

Выставление оценок, полученных при подведении результатов промежуточной аттестации, в зачетно-экзаменационную ведомость и зачетную книжку проводится в присутствии самого обучающегося. Преподаватели несут персональную ответственность за своевременность и точность внесения записей о результатах промежуточной аттестации в зачетно-экзаменационную ведомость и в зачетные книжки.

Неявка на экзамен отмечается в зачетно-экзаменационной ведомости словами «не явился».

Для обучающихся, которые не смогли сдать экзамен в установленные сроки, Университет устанавливает период ликвидации задолженности. В этот период преподаватели, принимавшие экзамен, должны установить не менее 2-х дней, когда они будут принимать задолженности. Информация о ликвидации задолженности отмечается в экзаменационном листе.

Обучающимся, показавшим отличные и хорошие знания в течение семестра в ходе постоянного текущего контроля успеваемости, может быть проставлена экзаменационная оценка досрочно, т.е. без сдачи экзамена. Оценка выставляется в экзаменационный лист или в зачетно-экзаменационную ведомость.

Инвалиды и лица с ограниченными возможностями здоровья, могут сдавать экзамены в межсессионный период в сроки, установленные индивидуальным учебным планом. Инвалиды и лица с ограниченными возможностями здоровья, имеющие нарушения опорно-двигательного аппарата, допускаются на аттестационные испытания в сопровождении ассистентовсопровождающих.

Процедура проведения промежуточной аттестации для особых случаев изложена в «Положении о текущем контроле успеваемости и промежуточной аттестации обучающихся по ОПОП бакалавриата, специалитета и магистратуры» ФГБОУ ВО Южно-Уральский ГАУ  $(IOYp\Gamma AY-II-02-66/02-16$  or 26.10.2016 г).

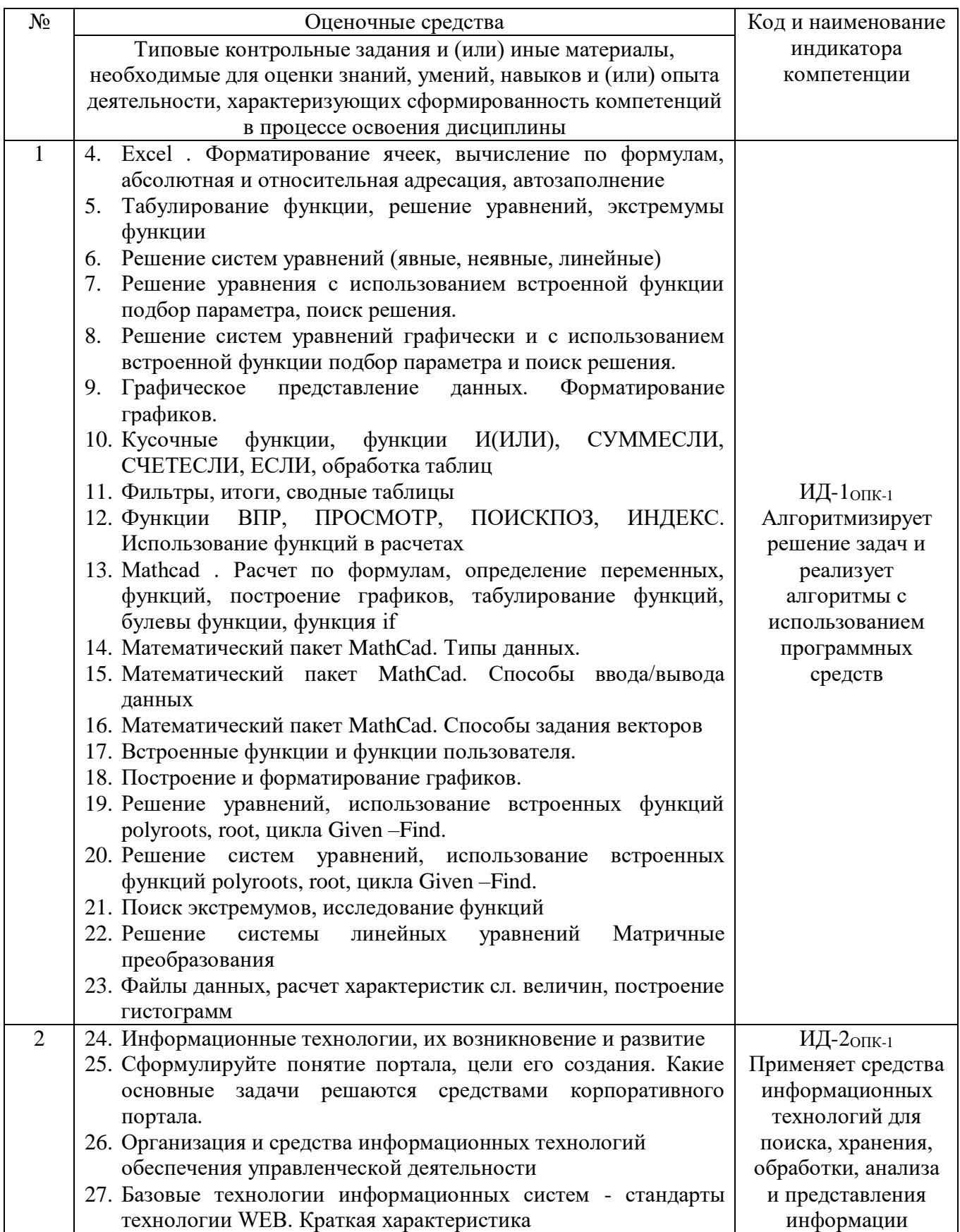

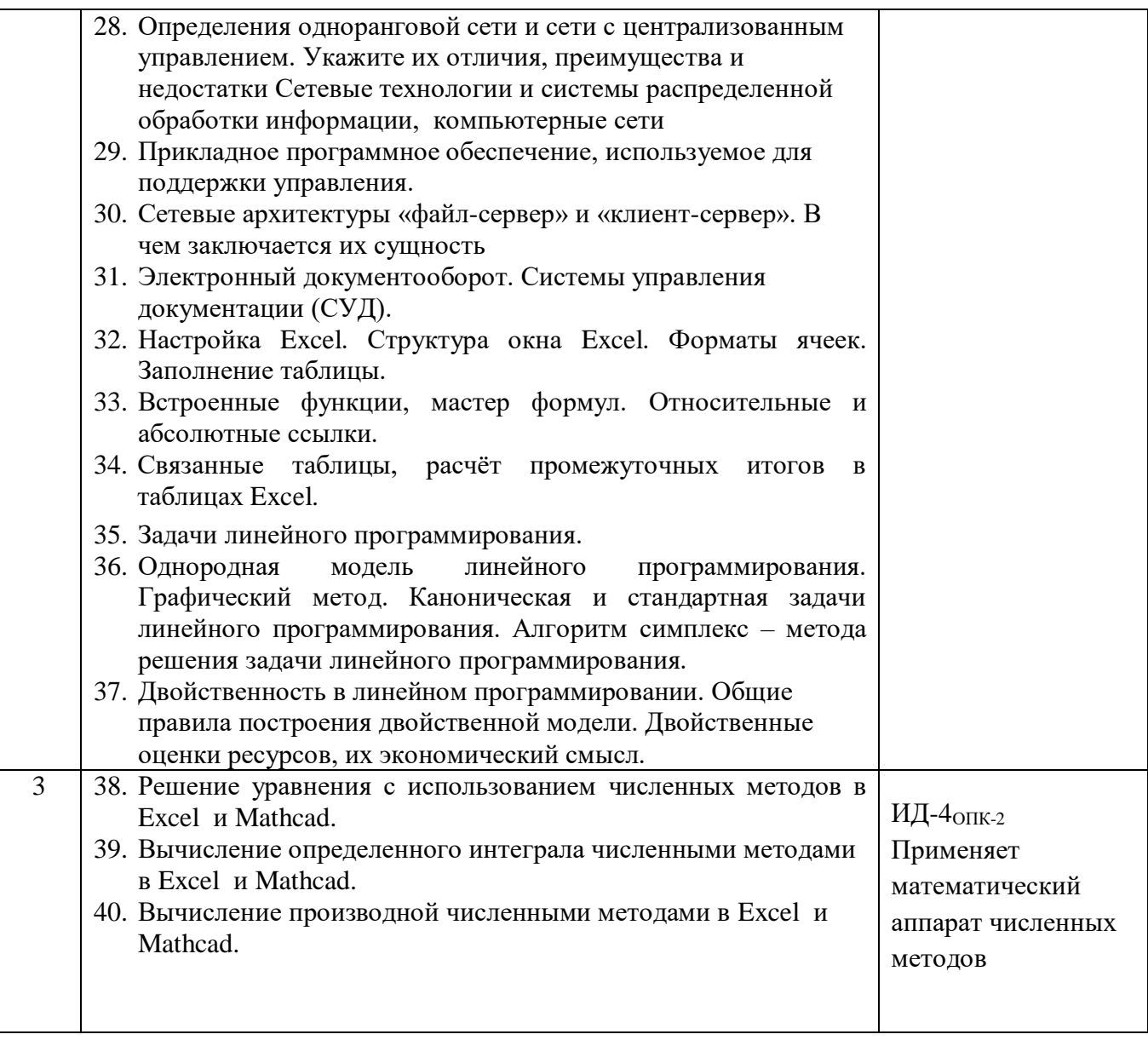

Шкала и критерии оценивания ответа обучающегося представлены в таблице

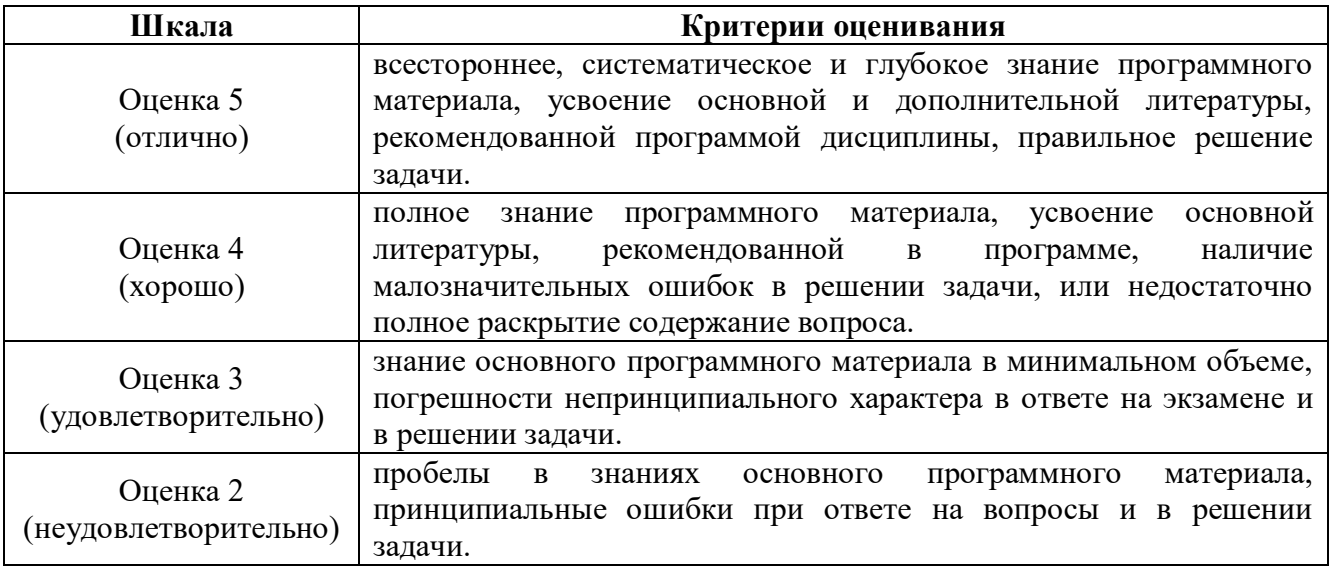

# **ЛИСТ РЕГИСТРАЦИИ ИЗМЕНЕНИЙ**

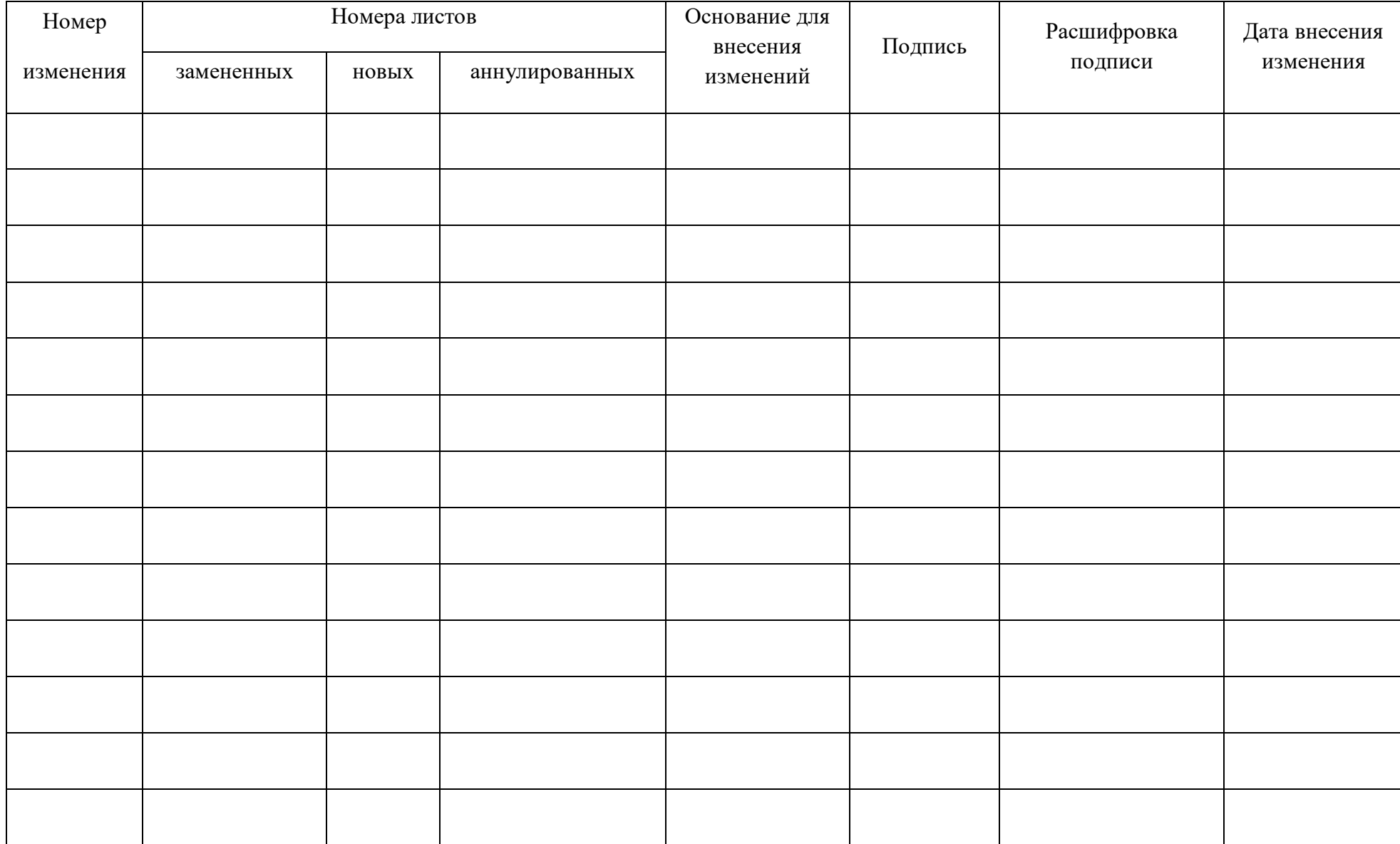